DR RICHARD WILKINSON

# LINEAR MODELS

UNIVERSITY OF NOTTINGHAM

THESE NOTES ARE SPLIT into two parts (theory and case-studies) in the hope that this makes it easier for you to revise the theory for the exam, and to learn how to put this theory into practice for the two pieces of assessed coursework. The disadvantage of this structure is that **you will need to bring both parts to each lecture**.

This section of notes contains only the theory and some simple theoretical examples. I have significantly rewritten and reorganised the notes this year based on feedback from last year's students. Greater focus has now been placed on application rather than theory and proof, and I have removed some technical material that is not necessary in the age of ready accessibility to computers and free statistical software.

The case-study handout contains a detailed analysis of some real datasets. The case-studies contain a lot of material - this is to help you do as good a job as possible with the coursework and for use as a reference. It is not necessary for you to memorise everything in the case studies for the exam. However, it is important that you master both theory and practice.

Please email any corrections or suggestions to

r.d.wilkinson@nottingham.ac.uk

# *Introduction to linear models*

#### *1.1 What is regression?*

Regression is the name given to a huge collection of statistical techniques used to analyse the relationship between two or more variables. Regession aims to exploit the pattern of correlations in the data to provide simple models that have explanatory and/or predictive power.

The first regression analysis was performed by Legendre in 1805 and by Gauss in 1809 to determine the orbits of bodies about the Sun from astronomical observations. Since then, regression has been used in pretty much every field imaginable.

Linear regression is the topic of this module. It is the simplest and most important case of regression analysis, and despite the myriad of techniques developed by statisticians over the past two centuries, it is still one of the most common types of statistical analysis performed, and the basis of much of the analysis done in the empirical sciences.

# UNICEF index of child well-being Worse Hiat Low Income Inequality

ww.equalitytrust.org.u

**Reffe** 

#### *1.2 Data and variables*

• We will consider data of the form:

 $\left\{ (x_i^T, y_i) \; : \; i = 1, \ldots, n \right\} \qquad (x_i^T - \text{row vector of dimension } k)$ 

i.e. there are *n experimental units* or *cases*, each yielding a set of measurements

- 1.  $y_i$  is the response or outcome for the *i*th case,
- 2.  $x_i^T = (x_{i1}, \ldots, x_{ik})$  is the  $i^{th}$  covariate consisting of  $k$  input variables.
- The covariates may be
	- 1. continuous
	- 2. discrete: e.g. binary, nominal scale (no ordering) or ordinal scale (some ordering).

Discrete variables are called *factors* and the values taken by a factor are called *levels*. **Warning:** In previous modules all random

#### *1.3 A good strategy for statistical modelling*

- A. Propose a *model* for the data (i.e. a parametric formula linking the response variable with the input variables, recognising the stochastic nature of the response).
- B. Fit the model (e.g. find the best set of parameters).
- C. Ask 'Is the model adequate?' (i.e. consistent with the data). Does it allow the main questions of the analysis to be answered?
- D. Fit other plausible models, compare them, and choose the best.
- E. Use the best model to answer the questions of interest. This isn't the order we cover the material.

#### *1.4 The class of linear models*

Consider models of the form

<span id="page-3-0"></span>
$$
y_i = f(x_i, \beta) + \epsilon_i \qquad i = 1, \dots, n,
$$
 (1.1)

where  $\beta$  is a  $p$ -vector of parameters. Without loss of generality we can assume  $\mathbb{E}[\epsilon_i] = 0$ .

This is the most general class of *regression models*. The aim in regression analysis is to find a good choice of the value of  $\beta$ , and perhaps also of the regression functions *f* .

In this module we consider the restricted class of **linear models**

$$
f\left(x_i, \beta\right) = g\left(x_i\right)^T \beta \tag{1.2}
$$

where  $g$  is some  $known$  (i.e. chosen by us) function that transforms For example, the *k*-vector  $x_i$  into a *p*-vector  $g(x_i)$  (generally, *p* need not equal *k*). We also assume that for  $i \neq j$ ,  $Cov(\epsilon_i, \epsilon_j) = 0$  and  $Var(\epsilon_i) = 0$  $Var(\epsilon_i)$ .

variables are given a capital letter, e.g. *X*, and so are matrices e.g. *A*. This module contains both matrices and random vectors, and so you need to keep track of what is random and what isn't yourself.

We do something like B, D,E, C with A covered throughout.

<span id="page-3-1"></span>

• If  $k = 1$ , then  $g(x) = (1, x)^{\top}$  is a straight line with an intercept and  $g(x)=(1, x, x^2)^\top$  is a quadratic.

#### *1.4.1 The design matrix*

If we collect the  $g(x_i)$ 's into rows  $g(x_i)^T$ ,  $i = 1, 2, ..., n$  of a  $(n \times p)$ matrix *Z*, we then obtain a matrix representation for equations [\(1.1\)](#page-3-0) and [\(1.2\)](#page-3-1):

$$
\begin{array}{rcl}\n\mathbf{y} & = & \mathbf{Z}\,\boldsymbol{\beta} & + & \boldsymbol{\epsilon} \\
(n \times 1) & & (n \times p)(p \times 1) & (n \times 1)\n\end{array}
$$

This is the general form of a linear model.

- *y* is called the **response**
- *x* is called the **explanatory variable, the regressors, or the covariates**.
- *Z* is called the **design matrix**.

#### **Notes:**

- 1.  $E[y] = Z\beta$  is called the *linear structure of the model*.
- 2. A linear model must be linear in the parameters  $(\beta_i)$  but not E.g.  $y = a + bx^2 + c \log x + \epsilon$  is still a necessarily linear in the input variables  $(x_1, x_2, \ldots, x_k)$ .
- 3. Once we have found Z, we can do without  $g(x)$  and so usually we will skip straight to *Z*.
- 4. One dataset can lead to many different models i.e. many different design matrices can be formed from the same cases  $\times$  variables array.

#### **Why use linear models?**

- 1. It is a surprisingly large class of useful models.
- 2. The theory is well developed (i.e. analytically tractable).
- 3. Numerical aspects are relatively easy.
- 4. Lots of nice properties (see Chapter 2).
- 5. Long and proven history of success.

#### *1.5 Simple and multiplelinear regression*

**Simple linear regression** refers to the case where there is a single covariate and we wish to fit the linear model

$$
y_i = a + bx_i + \epsilon_i, \text{ where } i = 1, \dots, n. \tag{1.3}
$$

In this model we have just two parameters and one input variable and we fit a straight line through the data.

What are  $\beta$ ,  $g(x)^T$  and Z here?

linear model, but  $y = a + cos(bx) + \epsilon$  is not.

#### **Multiple linear regression** refers to the case where there are

multiple covariates,  $x_1, x_2, \ldots, x_k$  say, and we wish to fit the model

<span id="page-5-0"></span> $y_i = a + b_1 x_{1i} + \ldots + b_k x_{ki} + \epsilon_i$ , where  $i = 1, \ldots, n$ . (1.5)

What are  $\beta$ ,  $g(x)^T$  and Z here?

Once you have done this a few times, you will be able to go directly from [\(1.5\)](#page-5-0) to *Z* skipping *g*.

#### *1.6 A salutary example*

 $y_i =$  final mark received in the Linear Models module for student i

 $x_i =$  $\sqrt{2}$  $\left| \right|$  $\downarrow$ 0 if student i attended at most 1 problem class 1 if student i attended at least 2 problem classes

$$
y^T = (73, 41, 85, 49, 69, 63, 54, 70, 59, 49, 44, 74, 70, 0, \ldots, 46, 41, 70)
$$

 $x^T = (0, 0, 0, 0, 0, 0, 1, 1, 1, 1, 0, 0, 1, 0, \ldots, 0, 0, 1).$ 

A possible model of these data is This can also be expressed as

$$
y_i = \begin{cases} a + \epsilon_i & \text{if } x_i = 0 \\ a + b + \epsilon_i & \text{if } x_i = 1 \end{cases}
$$

What are  $Z$  and  $\beta$ ?

What quantity does *b* correspond to? This is called a one-way analysis of vari-

ance (ANOVA) model, as there is one covariate, which is a discrete factor.

After fitting the model, we find  $\hat{a} = 53.0, \hat{b} = 13.1$  – What conclusion do you draw?

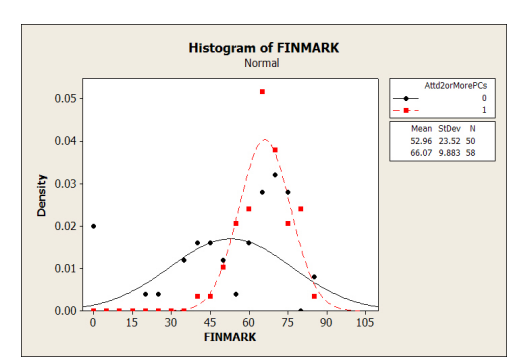

Figure 1.1: Histograms of the student for each category.

$$
y_i = a + bx_i + \epsilon_i
$$

## *2*

# *Model fitting: Least squares estimation*

#### *2.1 The least squares estimator*

Consider the linear model  $y = Z\beta + \epsilon$ , with  $\mathbb{E}[\epsilon] = 0$ . useful matrix algebra results. **Definition 1.** *The (ordinary) least squares (OLS) estimator of*  $\beta$  *is the vector*  $\widehat{\beta}$  *which minimizes the sum of squared differences* 

$$
S(\boldsymbol{\beta}) = (\boldsymbol{y} - \boldsymbol{Z}\boldsymbol{\beta})^{\top}(\boldsymbol{y} - \boldsymbol{Z}\boldsymbol{\beta})
$$

$$
= \sum_{i=1}^{n} (y_i - \mathbb{E}[y_i])^2.
$$

<span id="page-7-0"></span>**Proposition 1.** Assume that **Z** is of rank  $p$ , so that  $(Z^TZ)^{-1}$  exists. *Then the ordinary least squares estimate of*  $\beta$  *is* 

$$
\widehat{\boldsymbol{\beta}} = \left( \boldsymbol{Z}^T \boldsymbol{Z} \right)^{-1} \boldsymbol{Z}^T \boldsymbol{y}.
$$

*2.1.1 Examples*

TWO OBSERVATIONS with  $\mathbb{E}[y_1] = \theta$ ,  $\mathbb{E}[y_2] = 2\theta$ :

See Section [2.10](#page-21-0) for a reminder of some

#### CONSIDER THE STRAIGHT LINE<sup>1</sup>  $\cdot$ <sup>1</sup> This is the simple linear regression model,

$$
y_i = a + b(x_i - \overline{x}) + \epsilon_i, i = 1,...,n.
$$

as there is only one covariate. This gives the simple formulae you saw in G11STA. You should always use the matrix form of the estimator for this module!

#### *2.1.2* **Proof of Proposition [1](#page-7-0) (R0)**

We want to prove that

$$
\widehat{\pmb{\beta}} = \left(\pmb{Z}^T\pmb{Z}\right)^{-1}\pmb{Z}^T\pmb{y}.
$$

First find the stationary points of  $S(\beta)$ .

At the stationary point  $\beta = \widehat{\beta}$ , these derivatives must be zero.

$$
-2Z^T y + 2Z^T Z \widehat{\beta} = 0 \qquad (2.1)
$$

#### [\(2.1\)](#page-9-0) are the **normal equations**.

Next, we show that any solution to [\(2.1\)](#page-9-0) is a minimum of  $S(\beta)$ : Recall that  $\hat{\beta}$  minimizes  $S(\beta)$  if the Hessian

<span id="page-9-0"></span>matrix,

*d*2*S*  $\overline{d\beta^2}$ is a positive definite matrix.

Finally we solve the normal equations to find  $\widehat{\beta}$  explicitly. In general *Z* is chosen to be of full rank, i.e.,

$$
rank (Z) = p
$$

thus

$$
rank (Z^T Z) = p
$$

(i.e.  $Z^T Z$  is non-singular and so its inverse exists). Then from [\(2.1\)](#page-9-0) Note that if *Z* was a square invertible

$$
\widehat{\boldsymbol{\beta}} = \left( \boldsymbol{Z}^T \boldsymbol{Z} \right)^{-1} \boldsymbol{Z}^T \boldsymbol{y}.
$$

Minimising the sum of squared differences  $S(\beta)$  is called the **method of least squares**. Since our estimator uses *y* (a random vector) to produce an estimate for  $\beta$ , then  $\widehat{\beta}$  is also a random vector. We call  $\widehat{\beta}$ the **least-squares estimate** of *b*.

#### *2.2 Some definitions*

**Definition 2.** *The fitted values are given by*  $\hat{y} = Z\hat{\beta}$ *, i.e.*  $\hat{y}_i = z_i\hat{\beta}$ *where*  $z_i$  *is the i*<sup>th</sup> row of Z.  $\widehat{y}_i$  *is the expected value of the fitted model for observation i.*

**Definition 3.** The  $i^{th}$  **residual** is given by  $\widehat{\epsilon}_i = y_i - \widehat{y}_i$ . The residuals *are the difference between the observed values and the fitted values. We write*  $\hat{\epsilon} = y - \hat{y}$  *for the vector of residuals.* 

#### *2.2.1 Generalised Expectation and Variance*

Before we can prove some properties of  $\widehat{\beta}$ , we require a generalised form of expectation and variance.

Let  $\,X=\left[X_{ij}\right]$  be a matrix of random variables (r.v.s) with ij<sup>th</sup> entry  $\,$  Recall that  $\Bbb E$  is a linear operator: if  $A$ ,  $B$ ,  $C$  $X_{ij}.$  Then  $\mathbb{E}\left[ \boldsymbol{X} \right]_{ij} \,:=\, \mathbb{E}\left[ X_{ij} \right]$ , i.e., the expectation of a matrix is the matrix of expected values.

**Definition 4.** *Let X and Y be vectors of random variables of length p and q respectively. The* **covariance matrix C***ov* (*X*, *Y*) *is defined to be a*  $p \times q$  *matrix with* 

$$
\mathbb{C}ov\left(\mathbf{X},\,\mathbf{Y}\right)_{ij} \quad := \quad \mathbb{C}ov\left(X_i,\,Y_j\right)
$$

*where*

$$
\mathbb{C}ov(X_i, Y_j) = \mathbb{E}[(X_i - \mathbb{E}[X_i])(Y_j - \mathbb{E}[Y_j])]
$$

*is the usual univariate covariance.*

**Properties:**

(i)  $Cov(X, Y) = E\left[ (X - E[X]) (Y - E[Y])^T \right]$ 

matrix, then  $\widehat{\boldsymbol{\beta}} = \boldsymbol{Z}^{-1}\boldsymbol{y}$ . In general  $Z$ won't be a square matrix (and so cannot be inverted). The term  $\left( \boldsymbol{Z}^{T} \boldsymbol{Z} \right)^{-1} \boldsymbol{Z}^{T}$  is acting as a pseudo-inverse, and is sometimes called the Moore-Penrose pseudo-inverse of *Z*.

and *D* are constant matrices, and if *X* and *Y* are vectors of r.v.'s., then

 $E[AXB + CY + D] = A E(X)B + C E(Y) + D.$ 

$$
=\mathbb{E}\left[ X Y^T \right]-\mathbb{E}\left[ X \right]\mathbb{E}\left[ Y \right]^T
$$

(ii) If  $a, b$  are vectors of constants with lengths  $p$  and  $q$  respectively, then

$$
Cov (X - a, Y - b) = Cov (X, Y)
$$

(iii) If *A*, *B* are constant matrices (of the correct size) then

$$
Cov (AX, BY) = ACov (X, Y) BT.
$$

**Definition 5.** *For a*  $(p \times 1)$  *vector X, we define the variance***covariance matrix***,* **V***ar*(*X*) *to be*

$$
\mathbb{V}ar\left(X\right):=\mathbb{C}ov\left(X,\,X\right)
$$

*and so*

$$
\mathbb{V}ar\left(\mathbf{X}\right) = \begin{bmatrix} \mathbb{V}ar(X_1) & \mathbb{C}ov(X_1, X_2) & \dots & \mathbb{C}ov(X_1, X_p) \\ \mathbb{C}ov(X_2, X_1) & \mathbb{V}ar(X_2) & & \\ \vdots & & \ddots & \\ \mathbb{C}ov(X_p, X_1) & & \mathbb{V}ar(X_p) \end{bmatrix}_{(p \times p)}
$$

**Properties**:

(i)  $Var(X)$  is symmetric.  $A = Var(X)$  and positive semi-definite.

$$
(ii) \ \ \mathbb{V}\mathrm{ar}\left(\mathbf{X}-\mathbf{a}\right)=\mathbb{V}\mathrm{ar}\left(\mathbf{X}\right)
$$

(iii) 
$$
Var(AX) = AVar(X) AT
$$
Important and useful

Proofs are left as exercises.

### 2.3 *Properties of the OLS estimator*  $\hat{\beta}$

Consider the linear model for *n* observations and *p* parameters

$$
\begin{array}{rcl}\n\mathbf{y} & = & \mathbf{Z} & \boldsymbol{\beta} + \boldsymbol{\epsilon}, \qquad \text{with} \qquad \mathbb{E}\left[\boldsymbol{\epsilon}\right] = \mathbf{0} \\
\text{if } \pi \times 1 & \pi \times \mathbb{P} & \pi \times 1 \qquad \qquad \mathbb{V}\text{or } (\boldsymbol{\epsilon}) = \sigma^2 \mathbf{I}_n\n\end{array}
$$

Assume that *Z* is of rank *p*, so that  $(Z^T Z)^{-1}$  exists.

#### <span id="page-11-0"></span>**Theorem 1.** *Then*

\n- (R0) The least squares estimator of β is 
$$
\hat{\beta} = (Z^T Z)^{-1} Z^T y
$$
\n- (R1)  $\hat{\beta}$  is an unbiased estimator of β, i.e.,  $\mathbb{E} \left[ \hat{\beta} \right] = \beta$
\n- (R2)  $\mathbb{V}ar(\hat{\beta}) = \sigma^2 (Z^T Z)^{-1}$
\n- (R3)  $s^2 = \frac{1}{n-p} \left( y - Z\hat{\beta} \right)^T \left( y - Z\hat{\beta} \right)$  is an unbiased estimator for  $\sigma^2$
\n

#### *2.3.1 Proofs of Theorem [1](#page-11-0)*

(R1)  $\hat{\beta}$  is unbiased.

(R2) 
$$
\operatorname{Var}(\widehat{\boldsymbol{\beta}}) = \sigma^2 (\mathbf{Z}^T \mathbf{Z})^{-1}.
$$

#### *2.4 The null model*

The **null model** fits a horizontal line to the data, i.e.

$$
y_i = a + \epsilon_i \quad i = 1, \ldots, n.
$$

The null model is the simplest possible model. There is just one parameter in the model,  $a$ . What is  $g(x)$  and  $Z$ ?

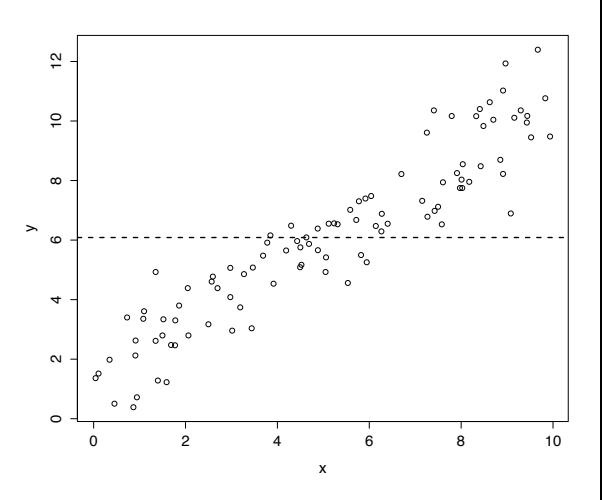

• To estimate *a* by least squares: minimise  $S(a) = \sum_{i=1}^{n} (y_i - a)^2$ 

Figure 2.1: Some data with the fitted null model.

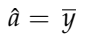

• This model is only appropriate for a dataset where *y* is unrelated to any of the input variables.

#### *2.5 Linear transformations*

It is possible to parameterise a model in more than one way. Two models that have the same fitted values (and hence residuals) for any vector of observations  $y$ , can be considered to be the same model.

Suppose that we want to rewrite our model in terms of another parameter vector  $\gamma$ . Assume that  $\gamma = A\beta$  (A is a  $p \times p$  non-singular matrix) and so our model becomes  $y = ZA^{-1}\gamma + \epsilon$ , which has design matrix  $ZA^{-1}$ . Then:

$$
\widehat{\gamma} = \left( \left( Z A^{-1} \right)^T \left( Z A^{-1} \right) \right)^{-1} \left( Z A^{-1} \right)^T y
$$
  
=  $A \widehat{\beta}$ 

and the fitted values are:

$$
\hat{y} = ZA^{-1}\hat{\gamma} \n= ZA^{-1}A\hat{\beta} \n= Z\hat{\beta}
$$

i.e. fitted values (and thus residuals) are unchanged by a reparametri-<br>This is comforting! sation of the form  $\gamma = A\beta$ .

#### *2.6 Deviance and R*<sup>2</sup>

#### *2.6.1 Deviance*

**Definition 6.**  $D = \sum_{i=1}^{n} (y_i - \widehat{y}_i)^2 = (\bm{y} - \hat{\bm{y}})^T(\bm{y} - \hat{\bm{y}})$  is called *the model deviance or the residual sum of squares (ResidSS), as*  $D = \sum_{i=1}^{n} \widehat{\epsilon}_{i}^{2} = \widehat{\epsilon}^{T} \widehat{\epsilon}.$ 

*i*=1 The deviance is a measure of model fit. Unfortunately, this depends on the scale of the *yi*s. However, we can standardise it using the deviance of the null model.

• The deviance of the null model is

$$
D_0 = \sum_{i=1}^n (y_i - \overline{y})^2
$$

and is called the **total sum of squares** (TSS).

#### *2.6.2 Decomposition of the total sum of squares*

**Theorem 2.** *If the null model is nested within the full model, then <sup>n</sup>*

 $\sum\limits_{i=1} (y_i - \overline{y}\,)^2$  is called the total sum of squares  $\displaystyle{\sum_{i=1}^n} (y_i - \widehat{y}_i)^2$  is called the residual sum of squares (or Deviance)  $\displaystyle{\sum_{i=1}^n}(\widehat{y}_i-\overline{y}\,)^2$  is called the regression sum of squares.

$$
\sum_{i=1}^{n} (y_i - \overline{y})^2 = \sum_{i=1}^{n} (y_i - \widehat{y}_i)^2 + \sum_{i=1}^{n} (\widehat{y}_i - \overline{y})^2
$$
\ntotal SoS = residual SoS + regression SoS

This equation is called the **decomposition of the total sum of squares**.

*Proof.* First we show that if the design matrix contains a column of ones, then the residuals must sum to zero. From the normal equations,

$$
Z^{\top}Z\hat{\beta} = Z^{\top}y
$$

$$
\Rightarrow 0 = Z^{\top}(y - Z\hat{\beta})
$$

$$
\Rightarrow 0 = Z^{\top}\hat{\epsilon}
$$

and by considering the row of ones in  $Z^{\top}$ , we find that the residuals

must sum to zero for any model that has the null model nested within it.

Thus,  $0 = \sum_{i=1}^{n} \widehat{\epsilon}_i = \sum_{i=1}^{n} (y_i - \widehat{y}_i).$ Now,

$$
\sum_{i=1}^{n} (y_i - \overline{y})^2 = \sum_{i=1}^{n} (y_i - \widehat{y}_i + \widehat{y}_i - \overline{y})^2
$$
  
= 
$$
\sum_{i=1}^{n} (y_i - \widehat{y}_i)^2 + \sum_{i=1}^{n} (\widehat{y}_i - \overline{y})^2 + 2 \sum_{i=1}^{n} (y_i - \widehat{y}_i) (\widehat{y}_i - \overline{y})
$$

but,

$$
\sum_{i=1}^{n} (y_i - \widehat{y}_i)(\widehat{y}_i - \overline{y}) = \sum_{i=1}^{n} (y_i - \widehat{y}_i)\widehat{y}_i - \sum_{i=1}^{n} (y_i - \widehat{y}_i)\overline{y}
$$
\n
$$
= \sum_{i=1}^{n} \widehat{y}_i(y_i - \widehat{y}_i) - \overline{y} \sum_{i=1}^{n} (y_i - \widehat{y}_i)
$$
\n
$$
= \sum_{i=1}^{n} \widehat{y}_i(y_i - \widehat{y}_i) \quad \text{ because the sum of residuals is zero}
$$
\n
$$
= \widehat{y}^\top (y - \widehat{y})
$$
\n
$$
= (\mathbf{Z}\widehat{\boldsymbol{\beta}})^\top (y - \mathbf{Z}\widehat{\boldsymbol{\beta}})
$$
\n
$$
= \widehat{\boldsymbol{\beta}}^\top (\mathbf{Z}^\top \mathbf{y} - \mathbf{Z}^\top \mathbf{Z}\widehat{\boldsymbol{\beta}})
$$
\n
$$
= \widehat{\boldsymbol{\beta}}^\top \mathbf{0}_{p \times 1} \quad \text{from the normal equations}
$$
\n
$$
= 0.
$$

Hence,

$$
\sum_{i=1}^{n} (y_i - \overline{y})^2 = \sum_{i=1}^{n} (y_i - \widehat{y}_i)^2 + \sum_{i=1}^{n} (\widehat{y}_i - \overline{y})^2.
$$

#### *2.6.3 R*<sup>2</sup>

**Definition 7.**  $R^2$  *is defined to be* Also called the coefficient of determination

$$
R^{2} = 1 - \frac{Deviance(current \text{ model})}{Deviance(\text{null} \text{ model})}
$$

$$
= 1 - \frac{D_{1}}{D_{0}}
$$

$$
= 1 - \frac{\sum(y_{i} - \hat{y}_{i})^{2}}{\sum(y_{i} - \bar{y})^{2}}
$$

The deviance of the null model gives a baseline to compare the current model to. Not all models can be compared with the null model in this way. The comparison only makes sense when the null model is nested For example, the model  $Y = \beta X$  cannot be within the current model, i.e., when the model contains an intercept.

**Properties of** *R***2:** (1)  $R^2 =$  $\sum_{i=1}^{n} (\hat{y}_i - \overline{y})^2$  $\sum_{i=1}^{n} (y_i - \overline{y})^2$ = Regression sum of squares<br>Total sum of squares, (2)  $0 \le R^2 \le 1$ .

*Proof.*

$$
\sum_{i=1}^{n} (y_i - \overline{y})^2 = \sum_{i=1}^{n} (y_i - \widehat{y}_i)^2 + \sum_{i=1}^{n} (\widehat{y}_i - \overline{y})^2
$$

total  $SoS =$  residual  $SoS +$  regression  $SoS$ 

Note that the deviance of the null model is equal to the total sum of squares,

$$
TotalSS = \sum_{i=1}^{n} (y_i - \overline{y})^2.
$$

By applying the decomposition to the definition of  $R^2$ , we find (1).

To prove (2) note that sums of squares must be non-negative and so from the definition  $R^2 \leq 1$  and (1) implies  $R^2 \geq 0$ .  $\Box$ 

#### **Interpretation**

- We can use  $R^2$  to compare the fit of models that are not nested, as long as the null model is nested within them both. For example,  $Y = \alpha + \beta X$  can be compared with  $Y = \alpha + \beta e^X$ .
- $\cdot$   $R^2$  can be interpretted as the proportion of the variation in the response that is absorbed by the model. By the decomposition of the total sum of squares, the 'left-over' variation in the response is represented in the residual sum of squares.

However, care needs to be taken. The deviance is **not** a good absolute measure, since if model  $M_1$  is nested in  $M_2$ , then  $D_{M_1} \ge D_{M_2}$ . thus even adding random variables into  $M_1$ 

compared to the null model  $Y = \alpha$ , but the model  $Y = \alpha + \beta X$  can.

will improve the deviance and *R*<sup>2</sup>

Because of this, the adjusted R-squared was proposed. **Definition 8.** *The adjusted R*<sup>2</sup> *corrects R*<sup>2</sup> *to account for the number of variables and is defined to be*  $\blacksquare$   $\blacksquare$   $\blacksquare$   $\blacksquare$  With a little work, we can show that

$$
R_{adj}^2 = 1 - \frac{s^2(current)}{s^2(null)}.
$$

Often this measure is preferred to  $R^2$ , as it takes into account  $p$ , the number of parameters in the current model, giving a preference for more parsimonious models.

#### *2.6.4 An extra example*

Consider the linear model with

$$
\mathbb{E}[y_1] = \alpha \qquad \mathbb{E}[y_2] = \beta \qquad \mathbb{E}[y_3] = \alpha - \beta.
$$

- (a) Calculate the design matrix Z and the estimator  $\widehat{\beta}$ .
- (b) Given that  $y = (6, 9, 3)^T$ , give an unbiased estimate for  $\sigma^2$ .
- (c) What is the deviance?

$$
R_{adj}^2 = 1 - \left(\frac{n-1}{n-p}\right) \left(1 - R^2\right).
$$

#### <span id="page-17-0"></span>*2.7 Residuals and the hat matrix*

$$
\begin{aligned}\n\widehat{\epsilon} &= y - \widehat{y} \\
&= y - Z \widehat{\beta} \\
&= y - Z \left( Z^T Z \right)^{-1} Z^T y \\
&= \left( I_n - Z \left( Z^T Z \right)^{-1} Z^T \right) y \\
&= (I_n - P) y, \text{ say,} \n\end{aligned}
$$

where  $P\,=\,Z\left(\pmb{Z}^{T}\pmb{Z}\right)^{-1}\pmb{Z}^{T}$  is called the 'hat matrix'. Note that  $\hat{\pmb{y}}\,=\,$ *Py* so *P* adds a hat!

#### **Properties of the hat matrix:**

- (i)  $P^T = P$ ,  $P^2 = P$  i.e. *P* is symmetric idempotent.
- (ii)  $(I_n P)$  is symmetric idempotent.
- (iii)  $tr(I_n P) = n p = rank(I_n P).$

*Proof.* (i) *P<sup>T</sup>* =

(ii) (*I<sup>n</sup> P*)

(iii) tr (
$$
I_n
$$
 −  $P$ ) = tr ( $I_n$ ) – tr( $P$ ) and  
tr ( $P$ ) = tr ( $Z(Z^TZ)^{-1}Z^T$ ) = tr( $I_p$ ) =  $p$   
(since tr ( $AB$ ) = tr( $BA$ ))  
∴ tr ( $I_n$  −  $P$ ) =  $n$  −  $p$ 

and rank = trace for any idempotent matrix. {trace = sum of diagonal elements.}

 $\Box$ 

#### *2.8 Gauss-Markov Theorem*

**Theorem 3.** *Let y be a random vector with*

$$
\mathbb{E}[y] = Z\beta, \quad \mathbb{V}ar(y) = \sigma^2 I_n, \quad Z \text{ is } (n \times p) \text{ with rank } p.
$$

*Then*  $a^T\hat{\beta}$  *is the* unique linear unbiased *estimator of*  $a^T\beta$  *with minimum variance.*

We say that  $a^T\hat{\beta}$  is the BLUE estimator of  $a^T\beta$ . Note that the linearity here, is linearity in *y*.

*Proof.* (i) Linearity:

#### (ii) Unbiasedness:

#### (iii) Best:

Let  $\boldsymbol{b}^T \boldsymbol{y}$  be a second linear unbiased estimate of  $\boldsymbol{a}^T \boldsymbol{\beta}$ . Then

<span id="page-18-2"></span>
$$
a^T \beta = \mathbb{E} [b^T y] = b^T \mathbb{E} [y] = b^T Z \beta
$$
  
\n
$$
\Rightarrow (a^T - b^T Z) \beta = 0 \quad \forall \beta
$$
  
\n
$$
\Rightarrow a^T = b^T Z \qquad (2.3)
$$

Now

$$
\mathbb{V}\mathrm{ar}\left(\boldsymbol{b}^T\boldsymbol{y}\right)=\boldsymbol{b}^T\mathbb{V}\mathrm{ar}\left(\boldsymbol{y}\right)\boldsymbol{b}=\sigma^2\boldsymbol{b}^T\boldsymbol{b}
$$

and

$$
\operatorname{Var}\left(a^{T}\widehat{\beta}\right) = \sigma^{2} a^{T} \left(Z^{T} Z\right)^{-1} a
$$

$$
= \sigma^{2} b^{T} Z \left(Z^{T} Z\right)^{-1} Z^{T} b
$$

$$
= \sigma^{2} b^{T} Pb
$$

So,

<span id="page-18-0"></span>
$$
\operatorname{Var}\left(\boldsymbol{b}^{T}\boldsymbol{y}\right) - \operatorname{Var}\left(\boldsymbol{a}^{T}\boldsymbol{\hat{\beta}}\right) = \sigma^{2}\boldsymbol{b}^{T}\boldsymbol{b} - \sigma^{2}\boldsymbol{b}^{T}\boldsymbol{P}\boldsymbol{b}
$$

$$
= \sigma^{2}\boldsymbol{b}^{T}\left(\boldsymbol{I}_{n} - \boldsymbol{P}\right)\boldsymbol{b}
$$

$$
= \sigma^{2}\boldsymbol{b}^{T}\left(\boldsymbol{I}_{n} - \boldsymbol{P}\right)^{2}\boldsymbol{b} \qquad (2.4)
$$

<span id="page-18-1"></span>Let  $\boldsymbol{d}^T = \boldsymbol{b}^T \left(\boldsymbol{I}_n - \boldsymbol{P}\right)^T$  then [\(2.4\)](#page-18-0) becomes

$$
\mathbb{V}\text{ar}\left(b^T y\right) - \mathbb{V}\text{ar}\left(a^T \widehat{\beta}\right) = \sigma^2 d^T d \geqslant 0. \tag{2.5}
$$

i.e.  $a^T\hat{\boldsymbol{\beta}}$  has minimum variance in the class of linear unbiased estimators.

(iv) Uniqueness

Let *bTy* be a 2nd linear unbiased estimator with

$$
\mathrm{Var}\left(\boldsymbol{b}^T\boldsymbol{y}\right) = \mathrm{Var}\left(\boldsymbol{a}^T\boldsymbol{\widehat{\beta}}\right).
$$

Then from [\(2.5\)](#page-18-1),  $d = 0$ 

$$
\Rightarrow b^{T} (I_{n} - P) = 0
$$
  
\n
$$
\Rightarrow b^{T} = b^{T} P
$$
  
\n
$$
= b^{T} Z (Z^{T} Z)^{-1} Z^{T}
$$
  
\n
$$
= a^{T} (Z^{T} Z)^{-1} Z^{T} \text{ using (2.3)}
$$
  
\n
$$
\Rightarrow b^{T} y = a^{T} \hat{\beta}
$$

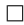

#### *Corollary:*

If  $a^T = (0, 0, \ldots, 1, 0, \ldots, 0)$   $(1$  in  $i^{th}$  position), then  $\widehat{\beta}_i$  is the best linear unbiased estimate (BLUE) of  $\beta_i$ .

- These properties 'characterise' the least squares estimator, but non-linear or biased estimators may also have good properties.
- Note that no distributions have been assumed at any stage.
- Note also that we don't require the errors to be independent and identically distributed. We only need them to be uncorrelated and homoscedastic (constant variance).

#### *2.8.1 Illustrative example:*

Is  $y_i$  the best linear unbiased estimator for  $\mathbb{E}[y_i]$ ?

### 2.9 *Unbiased estimation of*  $\sigma^2$

<span id="page-20-0"></span>**Theorem 4. (R3)** *Let*  $\mathbb{E}[y] = Z\beta$  *and*  $\mathbb{V}ar(y) = \sigma^2 I_n$ . *Then* 

$$
s^{2} = \frac{1}{n-p} \left( y - \mathbf{Z}\widehat{\boldsymbol{\beta}} \right)^{T} \left( y - \mathbf{Z}\widehat{\boldsymbol{\beta}} \right)
$$

*is an unbiased estimator of*  $\sigma^2$ .

Before we prove the theorem, we need a lemma.

**Lemma 1.** Let  $Y$  *be an*  $(n \times 1)$  *vector of random variables with* Expectation of a quadratic form  $\mathbb{E}[Y] = \Theta$  and  $\mathbb{V}ar(Y) = \Sigma = \big[ (\sigma_{ij}) \big]_{(n \times n)}$ . If  $A = \big[\big(a_{ij}\big)\big]_{(n \times n)}$  *is a symmetric matrix, then* 

$$
\mathbb{E}\left[\boldsymbol{Y}^T \boldsymbol{A} \boldsymbol{Y}\right] = tr\left(\boldsymbol{A} \boldsymbol{\Sigma}\right) + \boldsymbol{\Theta}^T \boldsymbol{A} \boldsymbol{\Theta}.
$$

*Proof.* [non-examinable]

$$
\left(\boldsymbol{Y} - \boldsymbol{\Theta}\right)^{T} \boldsymbol{A} \left(\boldsymbol{Y} - \boldsymbol{\Theta}\right) = \boldsymbol{Y}^{T} \boldsymbol{A} \boldsymbol{Y} - 2 \boldsymbol{\Theta}^{T} \boldsymbol{A} \boldsymbol{Y} + \boldsymbol{\Theta}^{T} \boldsymbol{A} \boldsymbol{\Theta}
$$

and

$$
\mathbb{E}\left[\mathbf{Y}^T A \mathbf{Y}\right] = \mathbb{E}\left[\sum_{i=1}^n \sum_{j=1}^n (Y_i - \theta_i) a_{ij} (Y_j - \theta_j)\right] + 2 \mathbb{E}\left[\mathbf{\Theta}^T A \mathbf{Y}\right] - \mathbf{\Theta}^T A \mathbf{\Theta}
$$

$$
= \left(\sum_{i=1}^n \sum_{j=1}^n a_{ij} \mathbb{E}\left[(Y_i - \theta_i) (Y_j - \theta_j)\right]\right) + \mathbf{\Theta}^T A \mathbf{\Theta}
$$

$$
= \sum_{i=1}^n \sum_{j=1}^n a_{ij} \sigma_{ij} + \mathbf{\Theta}^T A \mathbf{\Theta}
$$

$$
= \mathbf{tr}\left(A\mathbf{\Sigma}\right) + \mathbf{\Theta}^T A \mathbf{\Theta}.
$$

 $\Box$ 

*Proof of theorem.* In Section [2.7,](#page-17-0) we showed that  $\left(y - \hat{Z\hat{\beta}}\right)$  =  $(I_n - P) y$ . Then

$$
\left(y - Z\widehat{\beta}\right)^T \left(y - Z\widehat{\beta}\right) = y^T \left(I_n - P\right)^T \left(I_n - P\right) y
$$

$$
= y^T \left(I_n - P\right) y
$$

using the properties of the hat matrix.

When we apply the lemma to  $y^T (I_n - P) y$ , we get

$$
\mathbb{E}\left[\boldsymbol{y}^{T}\left(\boldsymbol{I}_{n}-\boldsymbol{P}\right)\boldsymbol{y}\right]=\sigma^{2} \operatorname{tr}\left(\boldsymbol{I}_{n}-\boldsymbol{P}\right)+\left(\boldsymbol{Z}\boldsymbol{\beta}\right)^{T}\left(\boldsymbol{I}_{n}-\boldsymbol{P}\right)\left(\boldsymbol{Z}\boldsymbol{\beta}\right)
$$

but tr  $(I_n - P) = n - p$  (from section [2.7\)](#page-17-0) and

$$
\beta^{T} \mathbf{Z}^{T} (\mathbf{I}_{n} - \mathbf{P}) \mathbf{Z} \beta = 0
$$
  
\n
$$
\{\text{since } \mathbf{Z}^{T} \mathbf{Z} - \mathbf{Z}^{T} \mathbf{Z} (\mathbf{Z}^{T} \mathbf{Z})^{-1} (\mathbf{Z}^{T} \mathbf{Z}) = \mathbf{0}_{p \times p} \}
$$
  
\n
$$
\therefore \mathbb{E} [\mathbf{y}^{T} (\mathbf{I}_{n} - \mathbf{P}) \mathbf{y}] = (n - p) \sigma^{2}
$$
  
\n
$$
\Rightarrow \mathbb{E} [s^{2}] = \sigma^{2}.
$$

 $\Box$ 

#### <span id="page-21-0"></span>*2.10 Some useful matrix algebra*

Recall:

- 1.  $(AB)^{T} = B^{T}A^{T}$ , 2.  $\frac{\partial}{\partial \beta}$  =  $\sqrt{2}$  $\begin{array}{c|c} \hline \end{array}$ *∂ ∂b*1 . . . . . . *∂ ∂bp* 1 7 7 7 7 7 7 5 , 3. *<sup>∂</sup> ∂b*  $\left(\beta^T a\right) = a$
- 4. *∂ ∂b*  $\begin{pmatrix} \beta^T A \beta \end{pmatrix} = (A + A^T) \beta$  $= 2A\beta$  when  $A$  is symmetric.
- 5. rank $(A)$  = the number of linearly independent (LI) columns of  $A =$ number of LI rows of *A*.

6. 
$$
\text{rank}(A) = \text{rank}(A^T) = \text{rank}(A^T A)
$$

- 7. If *P* and *Q* are conformable non-singular matrices, then rank( $PAQ$ ) = rank(*A*).
- 8. *A* is idempotent if  $A^2 = A$ .
- 9. A symmetric matrix A is positive definite if  $x^{\top}Ax > 0$  for every nonzero column vector *x*. It is positive semi-definite if  $x^{\top}Ax \geq 0$ . Note that variance matrices must by definition be positive semi-definite.
- 10. We can diagonalise any real symmetric matrix  $\Sigma$  as

$$
\Sigma = ADA^{\top}
$$

where *A* is an orthonormal matrix with  $A^{\top}A = AA^{\top} = I$  and *D* is a diagonal matrix consisting of eigenvalues of  $\Sigma$ .

# *Normal linear models*

We now make the additional assumption that  $\epsilon_i \stackrel{\text{iid}}{\sim} N\left(0,\sigma^2\right)$ concerning the distribution of the errors *<sup>e</sup><sup>i</sup>* class of models is known as the class of **normal linear models**. Equivalently,

$$
y_i \stackrel{\text{iid}}{\sim} N\left(z_i^\top \beta, \sigma^2\right) \quad i = 1, \ldots, n.
$$

In matrix form the normal linear model is written as

$$
y \sim N_n\left(Z\beta, \sigma^2 I_n\right),\,
$$

i.e. *y* follows a multivariate normal distribution, where  $N_n(\mu, \Sigma)$  denotes the normal distribution in *n* dimensions with mean vector *µ*  $(n \times 1)$  and  $n \times n$  covariance matrix  $\Sigma$ .

### 3.1 *Distribution theory for*  $\hat{\beta}$

We can now strengthen Theorem [1,](#page-11-0) our main result about the distribution of  $\widehat{\beta}$ .

**Theorem 5.** *For the normal linear model*

$$
y = Z\beta + \epsilon
$$

where  $\epsilon_i \stackrel{\textit{iid}}{\sim} N(0, \sigma^2)$ ,  $i = 1, \ldots, n$ , then,

(R4) 
$$
\hat{\beta} = \left( \mathbf{Z}^{\top} \mathbf{Z} \right)^{-1} \mathbf{Z}^{\top} \mathbf{y}
$$
 is the maximum likelihood estimator (MLE) of

\n(R5) 
$$
\hat{\beta} \sim N_p \left( \beta, \sigma^2 \left( \mathbf{Z}^{\top} \mathbf{Z} \right)^{-1} \right)
$$

(R6) 
$$
\frac{\hat{\beta}_i - \beta_i}{s\sqrt{d_{ii}}} \sim t_{n-p}
$$
, where  $d_{ii}$  is the *i*<sup>th</sup> diagonal element of  $(\mathbf{Z}^\top \mathbf{Z})^{-1}$ .

So far we have not made any assumptions

 $i^{\top}$  is the  $i^{th}$  row of  $\mathbf{Z}$ .

#### *3.1.1 Proofs*

### **Theorem** (R4).  $\hat{\beta}$  *is the MLE of*  $\beta$ *.*

*Proof.* The likelihood is

$$
L\left(y;\beta,\sigma^2\right) = \frac{\left|\sigma^2 I_n\right|^{-1/2}}{\left(2\pi\right)^{n/2}} \exp\left\{-\frac{1}{2\sigma^2}\left[\left(y - Z\beta\right)^\top \left(y - Z\beta\right)\right]\right\}
$$

and the log likelihood is

$$
\ell\left(y;\beta,\sigma^2\right) = -\frac{n}{2}\log 2\pi - \frac{n}{2}\log \sigma^2 - \frac{1}{2\sigma^2}\left(y - Z\beta\right)^{\top}\left(y - Z\beta\right).
$$
\n(3.1)

To obtain the MLE's we must solve

$$
\frac{\partial \ell}{\partial \beta} = 0 \quad \text{and} \quad \frac{\partial \ell}{\partial \sigma^2} = 0.
$$

However  $\frac{\partial \ell}{\partial \boldsymbol{\beta}} = \boldsymbol{0}$  gives the normal equations (Eq. [2.1\)](#page-9-0) and so the MLE for  $\beta$  must be  $\widehat{\beta}$  irrespective of the value of  $\sigma^2$ .  $\Box$ 

SETTING

$$
\frac{\partial \ell}{\partial \sigma^2} = 0
$$

gives

$$
0 = \frac{-n}{2\hat{\sigma}^2} + \frac{1}{2\hat{\sigma}^4} \left( y - \mathbf{Z} \hat{\beta} \right)^{\top} \left( y - \mathbf{Z} \hat{\beta} \right)
$$
  
\n
$$
\Rightarrow \hat{\sigma}^2 = \frac{1}{n} \left( y - \mathbf{Z} \hat{\beta} \right)^{\top} \left( y - \mathbf{Z} \hat{\beta} \right)
$$
  
\ni.e. the MLE  $\hat{\sigma}^2 = \frac{1}{n} \times$  Deviance  $= \frac{(n-p)}{n} s^2$ .

Result R3 showed that

$$
s^{2} = \frac{1}{n-p} \left( y - \mathbf{Z}\widehat{\boldsymbol{\beta}} \right)^{\top} \left( y - \mathbf{Z}\widehat{\boldsymbol{\beta}} \right)
$$

is an unbiased estimator of  $\sigma^2$ . Therefore, the MLE for  $\sigma^2$  must be a biased estimator:  $\blacksquare$ 

$$
\mathbb{E}[\hat{\sigma}^2] = \mathbb{E}\left(\frac{n-p}{n}s^2\right)
$$
  
=  $\frac{n-p}{n}\sigma^2$   
 $\neq \sigma^2$ .

estimate  $\sigma^2$ , we usually use the estimator

**Theorem** (R5). Let  $y \sim N_n \left( \mathbb{Z} \beta, \sigma^2 \mathbf{I}_n \right)$ , then  $\pmb{\beta} \sim N_p$  $\left(\beta, \sigma^2\left(\mathbf{Z}^\top \mathbf{Z}\right)^{-1}\right)$ *,*

 $Proof.$ 

 $\Box$ 

If  $\sigma^2$  is known then we can use (R5) to provide basic confidence intervals for  $\beta$ . However,  $\sigma^2$  is rarely known, and so we must estimate it. We then must use (R6) to find confidence intervals.

### 3.2 *Distributional properties of*  $\hat{\beta}$  *and*  $s^2$

<span id="page-24-0"></span>Suppose  $X \sim N_n (\theta, \Sigma)$  where  $\Sigma$  is an  $n \times n$  positive definite matrix.  $\bm{\mathsf{Lemma \: 2.}\;\; } AX \sim N_q\left(A\bm{\theta},\, A\Sigma A^\top\right),$  where  $A$  is a  $q \times n$  matrix.

 $\Box$ 

If  $Y = \Sigma^{-\frac{1}{2}} (X - \theta)^{\top}$ , then  $Y \sim N_n(\mathbf{0}, I)$ , where  $\Sigma^{-\frac{1}{2}}$  is the matrix square root of  $\Sigma^{-1}$ .

<span id="page-24-1"></span>Lemma 3.  $(X - \theta)^{\top} \Sigma^{-1} (X - \theta) \sim \chi_n^2$ 

*Proof.* Let  $Y = \Sigma^{-\frac{1}{2}} (X - \theta)^{\top}$ . Then

$$
\mathbf{Y}^{\top}\mathbf{Y} = (\mathbf{X} - \boldsymbol{\theta})^{\top}\mathbf{\Sigma}^{-1}(\mathbf{X} - \boldsymbol{\theta})
$$

$$
= \sum_{i=1}^{n} Y_i^2 \sim \sum_{i=1}^{n} N(0, 1)^2 \sim \chi_n^2.
$$

Before proving (R6) we shall require

<span id="page-24-2"></span>**Theorem 6.** Let  $\boldsymbol{y} \sim N_n\left(\boldsymbol{Z}\boldsymbol{\beta}, \sigma^2 \boldsymbol{I}_n\right)$ , then *(i)*  $\frac{1}{\sigma^2}$  $\left(\widehat{\boldsymbol{\beta}} - \boldsymbol{\beta}\right)^\top \mathbf{Z}^\top \mathbf{Z} \left(\widehat{\boldsymbol{\beta}} - \boldsymbol{\beta}\right) \sim \chi^2_p,$ *(ii)*  $\frac{(n-p) s^2}{\sigma^2} \sim \chi^2_{n-p}$ , Tells us the distribution of the unbiased

**Proof.** See G12PMM. Matrix square roots are not unique. As **S** is symmetric, we can diagonalise it  $\boldsymbol{\Sigma} = \boldsymbol{Q} \boldsymbol{D} \boldsymbol{Q}^\top$  and use  $\boldsymbol{\Sigma}^{-\frac{1}{2}} = \boldsymbol{Q} \boldsymbol{D}^{-\frac{1}{2}}$ 

> See Section [3.6](#page-29-0) for a reminder of the definition of some common distributions.

 $\Box$ 

estimator of  $\sigma^2$ .

*(iii)*  $\hat{\beta}$  and  $s^2$  are independent.

*Proof.* (i) Note that

$$
\frac{(\widehat{\boldsymbol{\beta}}-\boldsymbol{\beta})^\top \mathbf{Z}^\top \mathbf{Z} (\widehat{\boldsymbol{\beta}}-\boldsymbol{\beta})}{\sigma^2} = \left(\widehat{\boldsymbol{\beta}} - \mathbb{E}[\widehat{\boldsymbol{\beta}}]\right)^\top \left[\mathbb{V}\mathrm{ar}(\widehat{\boldsymbol{\beta}})\right]^{-1} \left(\widehat{\boldsymbol{\beta}} - \mathbb{E}[\widehat{\boldsymbol{\beta}}]\right)
$$

by (R1) and (R5). Lemma [3](#page-24-1) then implies that the left hand side has a  $\chi^2_p$  distribution.

 $\Box$ 

(ii) and (iii) These proofs are not particularly difficult, but require several pages of algebra. They are included in the appendix to this chapter for completeness, but will **not be examined**.

 $\Box$ 

#### <span id="page-25-2"></span>*3.3 Single parameter distributions*

We are now in a position to prove (R6), namely that

$$
\frac{\widehat{\beta}_i - \beta_i}{s\sqrt{d_{ii}}} \sim t_{n-p},
$$

where  $d_{ii}$  is the *i*th diagonal element of  $(\mathbf{Z}^\top \mathbf{Z})^{-1}$ .

We shall prove the stronger result which gives the distribution of a

linear function of the least squares estimator.

$$
T = \frac{a^{\top} \hat{\beta} - a^{\top} \beta}{s \sqrt{a^{\top} (\mathbf{Z}^{\top} \mathbf{Z})}^{-1} a}
$$
\n(0, \ldots, 1, \ldots, 0)

\nthe *i*th position.

*then*  $T \sim t_{n-p}$ *.* 

*Proof.*

$$
\widehat{\boldsymbol{\beta}} \sim N_p \left( \boldsymbol{\beta}, \sigma^2 \left( \boldsymbol{Z}^\top \boldsymbol{Z} \right)^{-1} \right) \tag{3.2}
$$

<span id="page-25-0"></span>and

$$
\frac{(n-p)s^2}{\sigma^2} \sim \chi^2_{n-p} \tag{3.3}
$$

are independent (Thm [6\)](#page-24-2).

Consider  $a^\top \widehat{\beta}$  where  $a$  is a *p*-vector of known constants. Then<sup>1</sup> 1 Recall Lemma [2.](#page-24-0)

$$
a^{\top}\widehat{\boldsymbol{\beta}} \sim N(a^{\top}\boldsymbol{\beta}, \sigma^2 a^{\top}(\mathbf{Z}^{\top}\mathbf{Z})^{-1}a),
$$

and so

$$
U = \frac{a^{\top} \hat{\beta} - a^{\top} \beta}{\sigma \sqrt{a^{\top} (\mathbf{Z}^{\top} \mathbf{Z})^{-1} a}} \sim N(0, 1).
$$

<span id="page-25-1"></span>**Proposition 2.** *Let* **Concerned the proposition 2.** *Let* **Concerned the proposition,** we then arrive at R6 by setting  $a^{\top} =$  $(0, \ldots, 1, \ldots, 0)$ , a vector of zeros with 1 in From [\(3.3\)](#page-25-0),

$$
V = \frac{s}{\sigma} \sim \sqrt{\frac{1}{(n-p)} \chi^2_{n-p}}
$$

where *U* and *V* are independent.

Hence

$$
T=\frac{U}{V}\sim t_{n-p}
$$

from the definition of the *t*-distribution,

Finally, note that  $a^{\top} (Z^{\top} Z)^{-1} a = d_{ii}$  the i<sup>th</sup> diagonal element of  $(Z^{T}Z)^{-1}$ .

#### *3.4 Confidence intervals*

We proved

$$
\frac{\widehat{\beta}_i - \beta_i}{s\sqrt{d_{ii}}} \sim t_{n-p},
$$

where  $d_{ii}$  is the *i*th diagonal element of  $\left( \boldsymbol{Z}^{\top} \boldsymbol{Z} \right)^{-1}$ . This immediately gives a 100(1  $-\alpha$ )% confidence interval (C.I.) for  $\beta_i$ :

$$
\widehat{\beta}_i \pm t_{n-p} (1 - \alpha/2) s \sqrt{d_{ii}}
$$

Using Proposition [2,](#page-25-1) we get the more general result that a  $100(1 \alpha$ )% confidence interval for  $a^{\top} \beta$  is given by

$$
a^{\top}\widehat{\boldsymbol{\beta}} \pm t_{n-p}(1-\tfrac{\alpha}{2})s\sqrt{a^{\top}(\mathbf{Z}^{\top}\mathbf{Z})^{-1}a}.
$$

#### *3.4.1 A simple example*

Data:

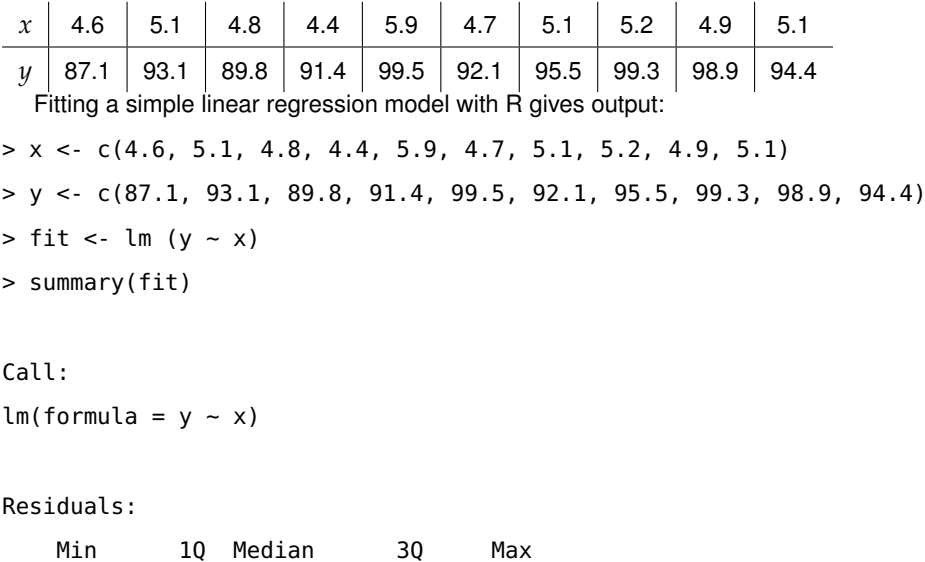

 $\widehat{\beta}_i$ ) =  $s\sqrt{d_{ii}}$ .

 $\Box$ 

-4.1966 -1.7792 -0.2677 1.3135 5.3823 Coefficients: Estimate Std. Error t value Pr(>|t|) (Intercept) 57.240 12.495 4.581 0.0018 \*\* x 7.404 2.501 2.960 0.0181 \* --- Signif. codes: 0 \*\*\* 0.001 \*\* 0.01 \* 0.05 . 0.1 1 Residual standard error: 3.1 on 8 degrees of freedom Multiple R-squared: 0.5227, Adjusted R-squared: 0.4631 F-statistic: 8.762 on 1 and 8 DF, p-value: 0.01815

What is the fitted regression line?

Given that

$$
(Z^{\top}Z)^{-1} = \left(\begin{array}{cc} 16.25 & -3.24 \\ -3.24 & 0.65 \end{array}\right)
$$

Calculate a 95% equi-tailed confidence interval for the gradient? You will need to use statistical tables

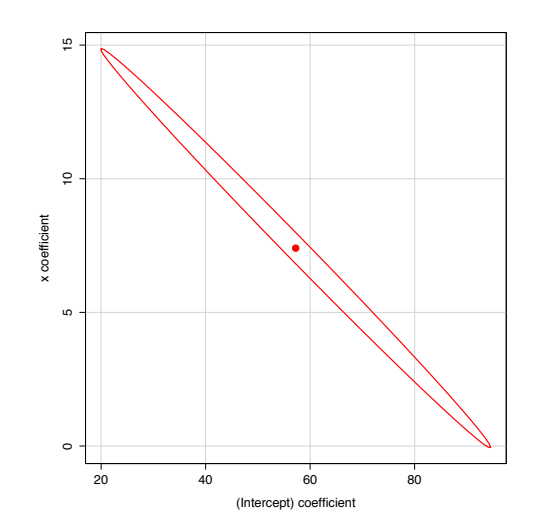

Figure 3.1: You can visualise joint confidence intervals using library(car) confidenceEllipse(fit)

> confint(fit) 2.5 % 97.5 % (Intercept) 28.427314 86.05237 x 1.635831 13.17146

#### *3.5 Estimation and prediction*

Imagine that we have fit a linear model and now wish to apply it to some new combination of the input variates,  $x_0$ . We can:

- 1. Estimate the expected value of the response for  $x_0$ ,
- 2. Predict the value of a new observation with input variates  $x_0$ .

At first glance estimation and prediction appear to be the same - in both cases we get  $z_0^{\top} \beta$  as our estimate/prediction, where  $z_0^{\top}$  is the row of the design matrix that corresponds to the input variates  $x_0$ . However, the key difference arises in the variability of the estimator/predictor.

#### *3.5.1 Estimation*

We want to estimate  $\mathbb{E}[y_0]$ : the expected value of the response with input variates  $x_0$ . Our model says that  $\mathbb{E}[y_0] \ = \ z_0^\top \boldsymbol{\beta}$ , and by the Gauss-Markov Theorem,  $z_0^{\top} \boldsymbol{\beta}$  is the unique unbiased linear estimator of  $z_0^+$   $\beta$  with minimum variance. From Section [3.3,](#page-25-2) a 100 $(1-\alpha)\%$ confidence interval for  $\mathbb{E}[y_0]$  is given by

$$
z_0^\top \widehat{\boldsymbol{\beta}} \pm t_{n-p} (1-\tfrac{\alpha}{2}) s \sqrt{z_0^\top (\boldsymbol{Z}^\top \boldsymbol{Z})^{-1} z_0}.
$$

That is, the variance of the estimation error is:

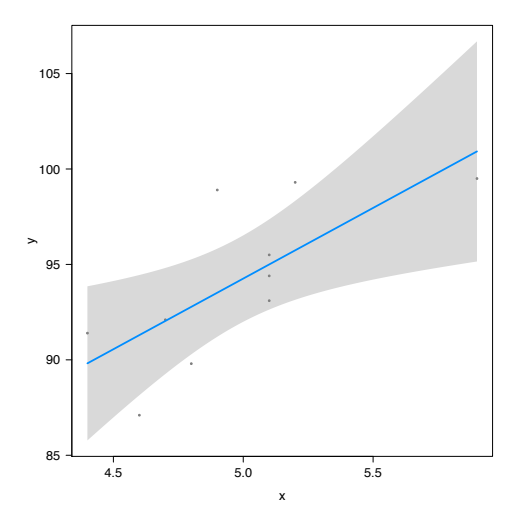

#### *3.5.2 Prediction*

This time we want to estimate (predict) the actual value  $y_0$  rather than its expectation  $\mathbb{E}[y_0]$ , and so our model is  $y_0 \ = \ z_0^{\perp} \boldsymbol{\beta} + \epsilon_0$ , where  $\epsilon_0 \sim N(0, \sigma^2)$  is independent of  $\epsilon_1, \ldots, \epsilon_n$ .

Although our prediction is still  $z_0^+$   $\beta$ , the variance in the prediction error is

Figure 3.2: You can visualise the estimation intervals using library(visreg) visreg(fit)

which is clearly strictly greater than the estimation error.

Now, the prediction error  $y_0 - z_0^\top \boldsymbol{\beta}$  has a normal distribution, and so a 100 $(1 - \alpha)$ % predictive interval for  $y_0$  is given by

$$
z_0^\top \widehat{\boldsymbol{\beta}} \pm t_{n-p} (1-\tfrac{\alpha}{2}) s \sqrt{1+z_0^\top (\boldsymbol{Z}^\top \boldsymbol{Z})^{-1} z_0}.
$$

#### *3.5.3 Simple example ctd.*

Suppose we are interested in the value of  $y$  at  $x = 5$ . Then the row of the design matrix for this x value would be  $z^{\top} =$ 

What is the estimated value of **E**[*y*] and the predicted value of *y*?

Calculate a 95% confidence interval for **E**[*y*]

What is a 95% predictive interval for *y*

```
> newdata <- data.frame(x=5)
> predict(fit, newdata, interval = "confidence", level=0.95) # Confidence interval for the mean respor
      fit lwr upr
1 94.25807 91.99462 96.52153
> predict(fit, newdata, interval = "prediction", level=0.95) # prediction interval of the response
      fit lwr upr
```

```
1 94.25807 86.75991 101.7562
```
The predictive interval is wider than the confidence interval for the expected value, as the predictive interval includes extra variation generated by the error for this observation, in addition to the variation from the random vector  $\widehat{\beta}$  which is present in both intervals.

#### <span id="page-29-0"></span>*3.6 Definitions of some common probability distributions*

(1) If  $X_i \stackrel{iid}{\sim} N(0, 1)$  for  $i = 1, \ldots, d$ , then

$$
Q = \sum_{i=1}^d X_i^2 \sim \chi_d^2.
$$

(2) If  $U \sim N(0, 1)$  and  $V \sim \chi_d^2$  where  $U$  and  $V$  are independent then

$$
Y = \frac{U}{\sqrt{V/d}} \sim t_d.
$$

(3) If  $A \sim \chi_a^2$  and  $B \sim \chi_b^2$  are independent then

$$
F = \frac{A/a}{B/b} \sim F_{a,b}.
$$

These relations *define* these three distributions.

#### *3.7 Proof of Theorem [6](#page-24-2) - non-examinable*

We will now prove

$$
\frac{(n-p)\,s^2}{\sigma^2}\sim \chi^2_{n-p}
$$

First we need a lemma.

**Lemma 4.**  $I - P$  has  $n - p$  eigenvalues of 1, and  $p$  eigenvalues of 0.

*Proof.* Suppose x is an eigenvector with eigenvalue  $\lambda$ . Then

$$
\lambda x^{\top} x = x^{\top} (I - P) x = x^{\top} (I - P)^{\top} (I - P) x = \lambda^2 x^{\top} x
$$

Thus  $\lambda(\lambda - 1) = 0$ , and so all the eigenvalues are 0 or 1.

 $I - P$  is symmetric, so we can diagonalise it and write

$$
I-P=ADA^{\top}
$$

where *D* is a diagonal matrix of eigenvalues and *A* is an orthonormal matrix with  $A^{\top}A = AA^{\top} = I$ .

We saw previously that  $\text{rank}(I - P) = n - p$  and thus

$$
rank(D) = rank(ADA^{\perp}) = rank(I - P) = n - p.
$$

As  $D$  is a diagonal matrix, it must thus contain exactly  $n - p$  non-zero terms and *p* zero terms along its diagonal.  $\Box$ 

*Proof.*

$$
\frac{(n-p)s^2}{\sigma^2} = \frac{RSS}{\sigma^2}
$$
  
\n
$$
RSS = \hat{\epsilon}^\top \hat{\epsilon}
$$
  
\n
$$
= y^\top (I - P)y
$$
  
\n
$$
= (y - Z\beta)^\top (I - P)(y - Z\beta)
$$
  
\n
$$
= \epsilon^\top (I - P)\epsilon
$$

See Section [2.7](#page-17-0) and the proof of Theorem [4](#page-20-0)

where  $\epsilon \sim N_n(\mathbf{0}, \sigma^2 \mathbf{I}).$ 

Recall that  $I - P$  is symmetric. We can thus write  $I - P = ADA^{\top}$ .

$$
\epsilon^{\top}(\mathbf{I} - \mathbf{P})\epsilon = \epsilon \mathbf{A} \mathbf{D} \mathbf{A}^{\top} \epsilon
$$

$$
= \mathbf{Z}^{\top} \mathbf{D} \mathbf{Z}
$$

$$
= \sum_{i=1}^{n} d_{i} Z_{i}^{2}
$$

$$
= \sum_{i=1}^{n-p} Z_{i}^{2}
$$

where  $Z = A^{\top} \varepsilon$ . Note that because A is orthogonal  $Z \sim N_n(\mathbf{0}, \sigma^2 \mathbf{I}),$ and hence

$$
\frac{(n-p)s^2}{\sigma^2} = \frac{\boldsymbol{\epsilon}^\top (\boldsymbol{I} - \boldsymbol{P})\boldsymbol{\epsilon}}{\sigma^2} \sim \chi^2_{n-p}.
$$

<span id="page-31-0"></span>**Lemma 5.** *Suppose*  $X \sim N_n (\theta, \Sigma)$  *and let*  $\mathbf{U} = AX$  *and*  $\mathbf{V} = BX$ *.* Moreover *If*  $Cov$   $(U, V) = 0$ *, then*  $U$  *and*  $V$  *are independent.* 

*Proof.* Let

$$
W = \left(\begin{array}{c} U \\ V \end{array}\right) = \left(\begin{array}{c} A \\ B \end{array}\right) X
$$

Thus *W* has a multivariate normal distribution with variance matrix

$$
\mathbb{V}\text{ar}(W) = \left(\begin{array}{cc} A\Sigma A^\top & A\Sigma B^\top \\ B\Sigma A^\top & B\Sigma B^\top \end{array}\right)
$$

Thus, if

$$
Cov(U, V) = A\Sigma B^{\top} = 0
$$

the result follows.

Finally, lets prove that  $\widehat{\beta}$  and  $s^2$  are independent.

*Proof.* Let  $\bm{U} = \widehat{\bm{\beta}}$  and  $\bm{V} = \bm{y} - \mathbf{Z}\widehat{\bm{\beta}}$  then  $\bm{U}$  and  $\bm{V}^\top\bm{V}$  are indepen- Note that  $\bm{U} = A\bm{y}$  and  $\bm{V} = B\bm{y}$ dent by Lemma [5](#page-31-0) since

$$
\begin{array}{rcl}\n\text{Cov}\left[\hat{\beta}, y - \mathbf{Z}\hat{\beta}\right] & = & (\mathbf{Z}^\top \mathbf{Z})^{-1} \mathbf{Z}^\top \text{Cov}\left(y, (I_n - P)y\right) \\
& = & \sigma^2 (\mathbf{Z}^\top \mathbf{Z})^{-1} \mathbf{Z}^\top (I_n - P)^\top \\
& = & \sigma^2 ((\mathbf{Z}^\top \mathbf{Z})^{-1} \mathbf{Z}^\top - (\mathbf{Z}^\top \mathbf{Z})^{-1} \mathbf{Z}^\top \mathbf{Z} (\mathbf{Z}^\top \mathbf{Z})^{-1} \mathbf{Z}^\top) \\
& = & \mathbf{0}_{p \times n}.\n\end{array}
$$

Hence,  $\hat{\beta}$  and  $s^2$  are independent.

 $\Box$ 

 $\Box$ 

- (a)  $\boldsymbol{U}^\top \boldsymbol{U}$  and  $\boldsymbol{V}^\top \boldsymbol{V}$  are independent,
- (b)  $\boldsymbol{U}$  and  $\boldsymbol{V}^\top \boldsymbol{V}$  are independent.

# *Hypothesis testing*

#### *4.1 Hypothesis testing reminder*

Suppose that we have a null hypothesis  $H_0$  represented by a completely specified model and that we wish to test this hypothesis using data  $X_1, \ldots, X_n$ . We proceed as follows

- 1. Assume  $H_0$  is true.
- 2. Find a test statistic  $T(X_1, \ldots, X_n)$  for which large values indicate departure from  $H_0$ .
- 3. Calculate the theoretical sampling distribution of *T* under *H*0.
- 4. The observed value  $T_{obs} = T(x_1, \ldots, x_n)$  of the test statistic is compared with the distribution of  $T$  under  $H_0$ .
	- Using the Neyman-Pearson approach we reject  $H_0$  if  $T_{obs} > c$ . Here *c* is chosen so that  $P(T \ge c | H_0) = \alpha$  where  $\alpha$  is the size of the test, i.e.,  $\mathbb{P}(\text{reject } H_0 | H_0 \text{ true}) = \alpha$ .
	- Under the Fisherian approach we compute the p-value  $p =$  $P(T \geq T_{obs}|H_0)$  and report it. This represents the strength of evidence against  $H_0$ .

#### *4.1.1 Simple regression hypothesis tests*

Consider testing

$$
H_0: \beta_i = 0
$$
  
vs 
$$
H_1: \beta_i \neq 0
$$

at the 100 $\alpha$ % level. The natural test statistic is  $T = \frac{\beta_i}{\alpha + \beta_i}$  $\frac{P_i}{\text{std.error}(\widehat{\beta}_i)}$ , and under the null hypothesis we know the distribution of *T*:

$$
T = \frac{\widehat{\beta}_i}{\text{std.error}(\widehat{\beta}_i)} = \frac{\widehat{\beta}_i}{s\sqrt{d_{ii}}} \sim t_{n-p}.
$$

We reject  $H_0$  if  $|T_{obs}| > t_{n-p}(1-\frac{\alpha}{2})$ , or if the p-value is less than  $\alpha$ . I've included a table of quantiles of the

R reports the p-value of the test. The result of the test of the test.

*4*

```
4.1.2 Simple example from Ch3 continued
> summary(fit)
Call:
lm(formula = y ~ x)Residuals:
   Min 1Q Median 3Q Max
-4.1966 -1.7792 -0.2677 1.3135 5.3823
Coefficients:
          Estimate Std. Error t value Pr(>|t|)
(Intercept) 57.240 12.495 4.581 0.0018 **
x 7.404 2.501 2.960 0.0181 *
---
Signif. codes: 0 *** 0.001 ** 0.01 * 0.05 . 0.1 1
Residual standard error: 3.1 on 8 degrees of freedom
Multiple R-squared: 0.5227, Adjusted R-squared: 0.4631
F-statistic: 8.762 on 1 and 8 DF, p-value: 0.01815
```
(a) Is the intercept of the fitted line equal to zero?

i.e. test 
$$
H_0
$$
 :  $a = 0$  vs  $H_1$  :  $a \neq 0$   
intercept

(b) Consider the quadratic model  $y_i = a + bx_i + cx_i^2 + \epsilon_i$ ,

The quadratic regression model can be fit using R:

```
> fit2 <- lm(y-x+I(x^2)) # Note the use of I(x^2) to separate terms
> summary(fit2)
```

```
lm(formula = y ~ \sim ~ x ~ + ~ I(x^2))Residuals:
   Min 1Q Median 3Q Max
-3.8841 -2.0468 -0.1909 1.9633 5.0651
Coefficients:
          Estimate Std. Error t value Pr(>|t|)
(Intercept) -12.157 127.851 -0.095 0.927
x 34.550 49.819 0.694 0.510
I(x^2) -2.637 4.832 -0.546 0.602
Residual standard error: 3.246 on 7 degrees of freedom
Multiple R-squared: 0.5422, Adjusted R-squared: 0.4114
F-statistic: 4.145 on 2 and 7 DF, p-value: 0.06492
  Is c significantly different from zero?
```
i.e. is the quadratic term worth including in the model? Hypotheses:  $H_0$ :  $c = 0$   $H_1$ :  $c \neq 0$ .

#### *4.1.3 Important note:*

These *T* statistics are not independent. In the quadratic model none of the parameters are significant, but once  $\gamma$  is removed from the model, the intercept and the slope become significant.

#### *4.2 F-test for the General Linear Hypothesis*

Consider the normal linear model

$$
y=Z\beta+\epsilon,
$$

where Z is  $n \times p$  and  $\boldsymbol{\epsilon} \sim N_n \left( \boldsymbol{0}, \sigma^2 \boldsymbol{I}_n \right)$ .

Suppose we want to test the so called general linear hypothesis

$$
H_0: A\beta = c
$$
  
vs  

$$
H_1: \beta \text{ general},
$$

where A is a  $q \times p$  matrix of rank  $q$  and  $c$  is a  $q$ -vector.

Example restrictions:

- $A = (1 \ 0 \ 0 \ \ldots \ 0)$  and  $c = 0$ , gives  $H_0 : \beta_1 = 0$ .
- $A = (0 \ 1 \ 1 \ \ldots \ 1)$  and  $c = 0$ , gives  $H_0: \beta_2 = \beta_3 = \ldots = 0$ .<sup>1</sup>
- $A = (1 \ 1 \ 1 \ \ldots \ 1)$  and  $c = 2$ , gives  $H_0 : \sum \beta_i = 2$ .
- <sup>1</sup> So we would be testing whether  $M_1$  is an improvement over the null model

We can calculate the least squares estimator of  $\beta$  under any linear constraint.

**Lemma 6.** *Under*  $H_0$ :  $A\beta = c$  *the least squares estimator of*  $\beta$  *is:* 

$$
\widehat{\beta}_H = \widehat{\beta} + \left(\mathbf{Z}^T \mathbf{Z}\right)^{-1} A^T \left[A\left(\mathbf{Z}^T \mathbf{Z}\right)^{-1} A^T\right]^{-1} \left(c - A\widehat{\beta}\right).
$$

*Proof.* We will use Lagrange multipliers  $\lambda = (\lambda_1, \lambda_2, \dots, \lambda_q)^T$ . The objective is to minimise  $g(\boldsymbol{\beta})$  with respect to  $\boldsymbol{\beta}$ .

$$
g(\beta) = (y - Z\beta)^T (y - Z\beta) + (\beta^T A^T - c^T) \lambda
$$
  

$$
\frac{\partial g(\beta)}{\partial \beta} = -2Z^T y + 2(Z^T Z) \beta + A^T \lambda
$$

At the point  $\pmb{\beta} = \widehat{\pmb{\beta}}_H, \frac{\partial g\left(\pmb{\beta}\right)}{\partial \pmb{\beta}} = \mathbf{0}.$  Solving this gives

$$
\widehat{\beta}_H = (Z^T Z)^{-1} Z^T y - \frac{1}{2} (Z^T Z)^{-1} A^T \lambda
$$

$$
= \widehat{\beta} - \frac{1}{2} (Z^T Z)^{-1} A^T \lambda,
$$

however  $A\widehat{\beta}_{H} = c$ , and so

$$
c = A\widehat{\beta} - \frac{1}{2}A(\mathbf{Z}^T\mathbf{Z})^{-1}A^T\lambda
$$
  
\n
$$
\Rightarrow -\frac{1}{2}\lambda = \left[A(\mathbf{Z}^T\mathbf{Z})^{-1}A^T\right]^{-1}(c - A\widehat{\beta}).
$$
  
\n
$$
\Rightarrow \frac{1}{2}\lambda = \left[A(\mathbf{Z}^T\mathbf{Z})^{-1}A^T\right]^{-1}(c - A\widehat{\beta}).
$$
Substituting  $\lambda$  into the equation for  $\widehat{\beta}_{H}$  completes the proof of the lemma.

 $\Box$ 

# <span id="page-36-0"></span>**Theorem 7. General Linear Hypothesis Test**

*Let*  $D_1 = (\mathbf{y} - \mathbf{Z}\hat{\boldsymbol{\beta}})^T(\mathbf{y} - \mathbf{Z}\hat{\boldsymbol{\beta}})$  *be the deviance of the larger model.* Let  $D_0 = (\boldsymbol{y} - \boldsymbol{Z}\boldsymbol{\hat{\beta}}_H)^T(\boldsymbol{y} - \boldsymbol{Z}\boldsymbol{\hat{\beta}}_H)$  be the deviance under  $H_0$ .

*Then:*

(1) 
$$
D_0 - D_1 = \left(A\hat{\beta} - c\right)^T \left[A\left(\mathbf{Z}^T \mathbf{Z}\right)^{-1} A^T\right]^{-1} \left(A\hat{\beta} - c\right)
$$
  
(R7) (2)  $F = \frac{(D_0 - D_1)/q}{D_1/(n - p)} \sim F_{q, n - p}$ .

*Proof.* Proof of (1) follows by substituting the formula for  $\widehat{\beta}_{H}$  derived in the lemma (Exercise).

To prove (2) first note that from (1),

$$
\frac{D_0 - D_1}{\sigma^2} = \left(A\widehat{\beta} - c\right)^T \left(A\mathbb{V}\mathrm{ar}(\widehat{\beta})A^T\right)^{-1} \left(A\widehat{\beta} - c\right).
$$

 $\mathsf{Under} \ H_0, \ \mathbb{A}\widehat{\boldsymbol{\beta}} \ \sim \ N_q\left(\boldsymbol{c}, \boldsymbol{A}\mathbb{V}\mathrm{ar}(\widehat{\boldsymbol{\beta}})\boldsymbol{A}^T\right)$  from Lemma [2.](#page-24-0) Thus, by Lemma [3](#page-24-1)

$$
\frac{D_0 - D_1}{\sigma^2} \sim \chi_q^2.
$$

Recall from Theorem [6](#page-24-2) part (ii)

$$
\frac{(n-p)s^2}{\sigma^2} = \frac{D_1}{\sigma^2} \sim \chi^2_{n-p}.
$$

Hence from the definition of an *F*-distribution,

$$
\frac{(D_0 - D_1) / (\sigma^2 q)}{D_1 / \sigma^2 (n - p)} = \frac{(D_0 - D_1) / q}{D_1 / (n - p)}
$$

$$
\sim \frac{\chi_q^2 / q}{\chi_{n-p}^2 / (n - p)} \sim F_{q, n-p}.
$$

as required.

 $\Box$ 

# *4.2.1 Comments:*

- The model under  $H_0$  has  $p q$  parameters ( $p$  parameters under  $H_1$ with *q* restrictions/constraints).
- When a smaller model can be expressed as a simplification of a larger model by setting  $A\beta = c$ , then the smaller model is said to be *nested* within the larger model.
- The *F*-test with statistic

$$
F = \frac{(D_0 - D_1) / q}{D_1 / (n - p)}
$$
  

$$
D_0
$$
 - deviance of smaller model  

$$
D_1
$$
 - deviance of larger model

is only appropriate for comparing *nested* models.

# *4.3 F test for the existence of regression*

We want to test for the existence of regression. In other words, is there statistical evidence that supports the use of the linear model  $\mathbb{E}(y) = Z\beta$  over the use of the null model  $\mathbb{E}(y) = \mathbf{1}_{n \times 1} \beta_0$ ?

That is, we want to compare the models

M0: 
$$
y = \beta_0 \mathbf{1}_{n \times 1} + \epsilon
$$
  
M1:  $y = Z\beta + \epsilon$ .

If we write  $\beta =$  $\sqrt{2}$ 4  $\beta_0$  $\pmb{\beta}^*$ 1 then the hypotheses for the test for the existence of regression become

- 
- $H_1$ : M1 applies  $(\beta^*$ need not equal 0).

Under the normality assumptions  $\epsilon \sim N_n(\mathbf{0}, \sigma^2 \mathbf{I}_n)$  we can apply the result (R7) from Theorem [7.](#page-36-0) We can see that the constraint in  $H_0$  can be considered to be

 $A\beta = c$ 

where

$$
A = \begin{pmatrix} 0 & 1 & 0 & \dots & 0 \\ 0 & 0 & 1 & \dots & 0 \\ \vdots & & \ddots & & \vdots \\ 0 & 0 & 0 & \dots & 1 \end{pmatrix} \text{ is } (p-1) \times p \qquad c = \begin{pmatrix} 0 \\ 0 \\ \vdots \\ 0 \end{pmatrix} \text{ is } (p-1) \times 1
$$

Then

$$
D_1 = (\mathbf{y} - \mathbf{Z}\hat{\boldsymbol{\beta}})^T (\mathbf{y} - \mathbf{Z}\hat{\boldsymbol{\beta}})
$$
  
=  $\sum (y_i - \hat{y}_i)^2$  = ResidSS  

$$
D_0 = (\mathbf{y} - \mathbf{Z}\hat{\boldsymbol{\beta}}_H)^T (\mathbf{y} - \mathbf{Z}\hat{\boldsymbol{\beta}}_H)
$$
  
=  $\sum (y_i - \bar{y})^2$  = TotalSS

By Theorem [2,](#page-13-0) we can see that

$$
D_0 - D_1 = \sum (\hat{y}_i - \bar{y})^2 = \text{RegrSS}.
$$

 $H_0$ : M0 applies  $(\beta^* = 0)$ , This test is called testing for the existence

Thus, by results (R7) in Theorem [7](#page-36-0) We have

$$
F = \frac{(D_0 - D_1) / (p - 1)}{D_1 / (n - p)}
$$
  
= 
$$
\frac{\text{RegrSS} / (p - 1)}{\text{ResidSS} / (n - p)}
$$
  
= 
$$
\frac{\text{RegrMS}}{\text{ResidMS}}
$$

RegrMS is the mean regression sum-ofsquares taking into account the degrees of freedom, i.e.,

$$
\mathsf{RegrMS} = \frac{\mathsf{RegrSS}}{p-1},
$$

and similarly

ResidMS = 
$$
\frac{\text{ResidSS}}{n-p}.
$$

and  $F \sim F_{p-1,n-p}$  by (R7).

So we reject  $H_0$  at the 100 $\alpha$ % level if  $F > F_{p-1,n-p}(1-\alpha)$ .

## *4.3.1 ANOVA table*

An ANOVA table is a handy way of presenting this information:

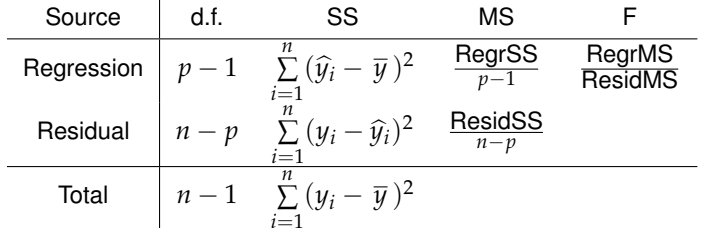

The R command for finding the ANOVA table is anova (fit).

Consider the simple toy example from Ch3.

 $> x < -c(4.6, 5.1, 4.8, 4.4, 5.9, 4.7, 5.1, 5.2, 4.9, 5.1)$ 

> y <- c(87.1, 93.1, 89.8, 91.4, 99.5, 92.1, 95.5, 99.3, 98.9, 94.4)

- $>$  fit <- lm (y  $\sim$  x)
- > deviance(fit)
- [1] 76.87474
- > deviance(fitNull)
- [1] 161.069

Calculate the *F* statistic:

What do you conclude? The state of the state of the state of the appendix. The appendix.

LINEAR MODELS 38

```
Call:
lm(formula = y ~ x)Residuals:
   Min 1Q Median 3Q Max
-4.1966 -1.7792 -0.2677 1.3135 5.3823
Coefficients:
          Estimate Std. Error t value Pr(>|t|)
(Intercept) 57.240 12.495 4.581 0.0018 **
x 7.404 2.501 2.960 0.0181 *
---
Signif. codes: 0 *** 0.001 ** 0.01 * 0.05 . 0.1 1
Residual standard error: 3.1 on 8 degrees of freedom
Multiple R-squared: 0.5227,Adjusted R-squared: 0.4631
F-statistic: 8.762 on 1 and 8 DF, p-value: 0.01815
> anova(fit)
Analysis of Variance Table
Response: y
        Df Sum Sq Mean Sq F value Pr(>F)
x 1 84.194 84.194 8.7617 0.01815 *
Residuals 8 76.875 9.609
---
Signif. codes: 0 *** 0.001 ** 0.01 * 0.05 . 0.1 1
```
# *4.4 F-tests for comparing nested models*

Now consider testing two nested models. Consider partitioning the model

$$
y = Z\beta + \epsilon
$$

into two parts:

$$
\mathbf{Z} = (\mathbf{Z}_A, \mathbf{Z}_B) \quad \boldsymbol{\beta} = \begin{bmatrix} \boldsymbol{\beta}_A \\ \boldsymbol{\beta}_B \end{bmatrix}
$$

where

$$
\beta_A \text{ is } (p-q) \times 1, \quad Z_A \text{ is } n \times (p-q)
$$
  

$$
\beta_B \text{ is } q \times 1, \quad Z_B \text{ is } n \times q
$$

This gives us two models

• Reduced model A (includes intercept):

$$
y = Z_A \beta_A + \epsilon
$$

• Full model B:

$$
\mathbf{y} = \mathbf{Z}_A \boldsymbol{\beta}_A + \mathbf{Z}_B \boldsymbol{\beta}_B + \boldsymbol{\epsilon}
$$

Note that model A is nested in model B, and that we need to fix *q* parameters to reduce B to A.

We want to test

$$
H_0: \beta_B = \mathbf{0} \qquad \text{vs} \qquad H_1: \beta_B \text{ arbitrary.}
$$

Result R7 says that for nested linear models A and B, This is how we nearly always think of R7,

$$
\frac{(D_A - D_B)/q}{D_B/(n-p)} \sim F_{q,n-p}
$$
 under  $H_0$  matrix.

where *q* is the number of parameters we need to constrain to get from model B to model A. We reject  $H_0$  :  $\beta_B = 0$  in favour of  $H_1$  :  $\beta_B \neq 0$  if *F* is larger than  $F_{q,n-p}(1-\alpha)$  for a 100 $\alpha$ % level test.

The command for this test in R is anova(fitA, fitB) which gives us a table of the form

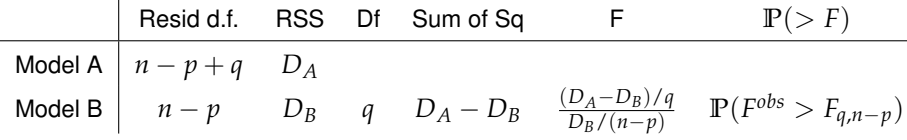

Returning to the simple example, lets see if the quadratic model is a significant improvement over the straight line.

 $> \text{fit2} < \text{Im}(y \sim x + I(x^2))$ 

> deviance(fit2)

[1] 73.73828

Write down the two hypotheses, and carry out an F-test

rather than counting rows of a constraint

```
> anova(fit, fit2)
Analysis of Variance Table
Model 1: y \sim xModel 2: y \sim x + I(x^2)Res.Df RSS Df Sum of Sq F Pr(>F)
1 8 76.875
2 7 73.738 1 3.1365 0.2977 0.6022
```
# *4.5 A worked ANOVA example*

Consider an agricultural experiment to determine the effect of 6 differ-

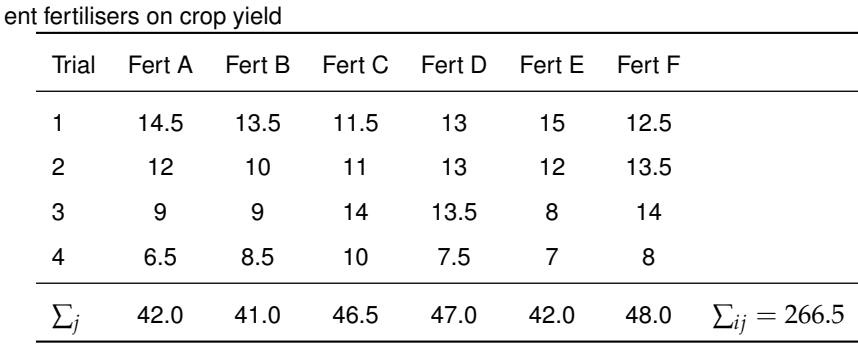

The response is the yield, and the covariate is which fertiliser was used, which is a discrete factor with 6 levels.

<span id="page-41-0"></span>Let  $y_{ij}$  be the yield from the  $j^{th}$  trial using the  $i^{th}$  fertiliser. Then an appropriate model to test whether the fertiliser used affects yield would **be** Other parameterisations such as

$$
y_{ij} = \mu_i + \epsilon_{ij} \tag{4.2}
$$

and we would test

$$
H_0: \mu_i = \mu \ \forall \ i \qquad \text{vs} \qquad H_1: \ \mu_i \text{ arbitrary}
$$

Testing of this form is known as one-way analysis of variance, as we have a single discrete factor. To carry out an F-test, we first need to calculate the parameters under both models. It is very easy to see that under  $H_0$  The R command Im(yield  $\sim$  fert) would fit

$$
\hat{\mu} = \bar{y}_{\cdot \cdot} = \frac{1}{24} \sum_{ij} y_{ij}
$$

and under  $H_1$ 

$$
\hat{\mu}_i = \overline{y}_{i\cdot} = \frac{1}{4} \sum_{j=1}^4 y_{ij}
$$

<span id="page-41-1"></span>

$$
y_{ij} = \begin{cases} \mu + \epsilon_{ij} & \text{if } i = A \\ \mu + \alpha_i + \epsilon_{ij} & \text{otherwise} \end{cases}
$$
(4.1)

are also used, and we would test if  $\alpha_i = 0 \ \forall i$ . This is simply a linear reparameterization of Equation [4.2](#page-41-0) and so it doesn't matter which we use.

[\(4.1\)](#page-41-1), whereas  $Im(yield \sim$  fert-1) would fit model [\(4.2\)](#page-41-0).

Next we must calculate the two deviances

$$
D_0 = \sum (y_{ij} - \bar{y})^2
$$

$$
D_1 = \sum (y_{ij} - \bar{y}_{i.})^2
$$

Finally, we can calculate

$$
F = \frac{(D_0 - D_1)/q}{D_1/(n-p)}
$$

and compare this with a  $F_{q,n-p}$  random variable.

# *5 Model validation and improvement*

Before fitting a model, we should plot the data in an exploratory data See the case study! analysis. This will help suggest sensible models and highlight difficult data points. **After** fitting a model, regression diagnostics should be used to check whether our modelling assumptions are valid.

- Is the assumed mean function  $Z\beta$  a good choice?
- Are the errors normally distributed?
- Do they have constant variance?
- Are any of the observations wrong? (outliers)
- Are any of the data points more influential on the model fit than others? (high leverage)

We've seen the use of  $R^2$  and adjusted- $R^2$  for assessing model fit, but using a single numerical summary can be misleading. Francis Anscombe constructed 4 datasets to warn about the use of simple statistics such as  $R^2$ . They illustrate the importance of visually examining the data before assuming a particular type of relationship.

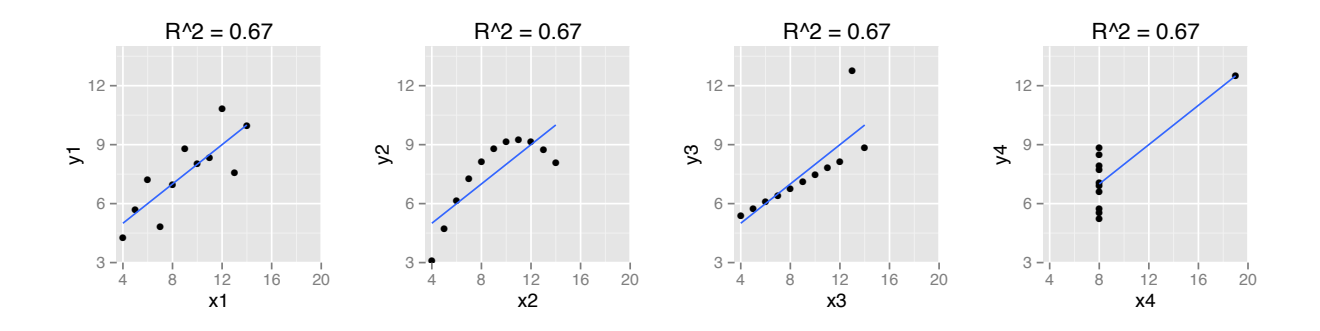

If we find the modelling assumptions are violated, then there are various approaches for improving the model, including transformations, adding higher order modelling terms, and weighted least squares. These diagnostic and corrective techniques can greatly extend the practical application of linear models. Careful investigation of data and model is often the difference between a crude mechanical data

Figure 5.1: Each of these datasets has the same mean (of *x* and *y*), variance (of *x* and *y*). line of best fit ( $u = 3 + 0.5x$ ) and  $R^2$ . analysis<sup>1</sup> and a careful nuanced analysis that leads to meaningful  $\frac{1}{1}$  See www.automaticstatistician.com interpretations and conclusions. This is a big topic, and we are only  $\frac{m}{all \text{ the time!}}$ going to scratch the surface of available techniques.

## *5.1 Remedies: transformations and weighted least squares*

# *5.1.1 Transformations*

By transforming either *X* or *Y*, we can often find better model fits. A particularly useful family of transformations are the power transformations

$$
X\to X^p
$$

where we usually consider values of  $p$  between  $-2$  and 3. Another useful transformation is

$$
X \to \log X
$$

which we informally consider corresponds to  $p = 0$ .

• If X contains negative values, we can instead use the transforma- instead. tion

$$
X \to (X+s)^p
$$

where *s* is called a start.

• The ratio of smallest *X* to largest *X* is less than about 5, a power transformation will not have much effect. We can shift the data towards zero by using a negative value of *s* so that the transformation does have some effect.

#### **Transforming skewness**

Skewed distributions can cause problems as many of the values tend to be clustered together. This can make some observations in the long tail wrongly appear to be outliers, and can hide outliers in the body of the distribution. The effect of the power transformations is to spread out either high or low values and can rectify skewness. Descending the ladder of powers towards log *X* can correct a positive skew by pulling in the right tail, and conversely, ascending the ladder of powers towards *X*<sup>3</sup> can correct a negative skew.

# **Transforming non-linearity**

Transformations of X and Y can be used to make simple<sup>2</sup> monotone <sup>2</sup> Simple here means the direction of curvature doesn't change. non-linear relationships between *<sup>X</sup>* and *<sup>Y</sup>* appear more linear.

- what is 'crude and automated' is improving

The Box-Cox family of transformations is

$$
X \to \frac{X^p - 1}{p}
$$

which has the benefit a preserving the direction of *X* (which is reversed when *p* is negative), and for which  $\lim_{p\downarrow 0} \frac{X^p-1}{p}$  = log *X*. However, in practice it is usually simpler to just work with raw powers

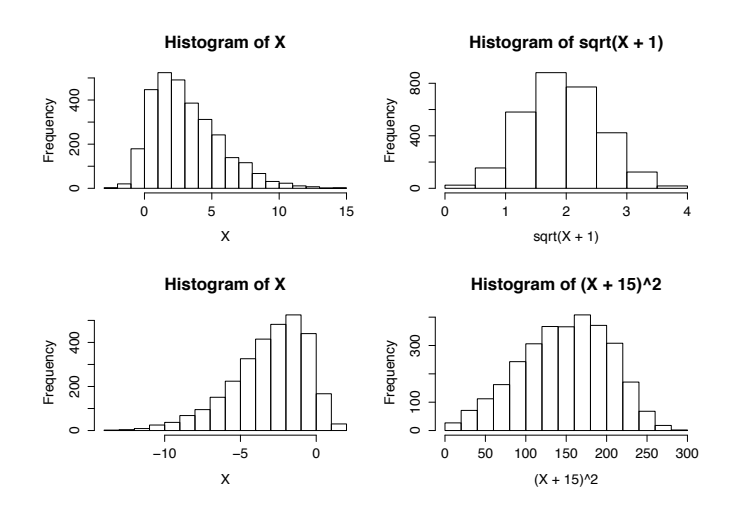

Figure 5.2: Top row: A positive skew can be removed by a power transformation with  $p < 1$ . Bottom row: a negative skew can often be removed with a power transformation with  $p > 1$ .

Mosteller and Tukey's bulging rule can be used to suggest which way we need to transform either *X* or *Y* up or down the ladder of powers in order to correct a non-linear relationship. Consider the following UN data on infant mortality rates in 207 countries.

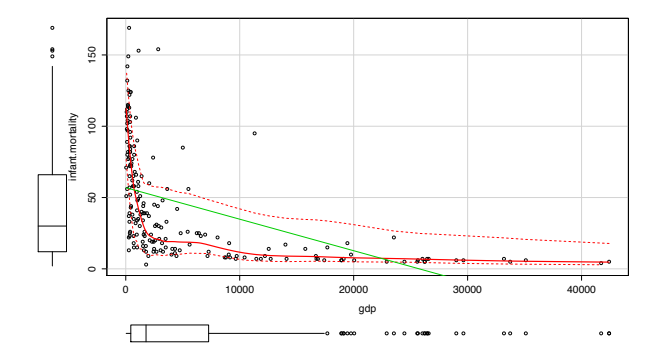

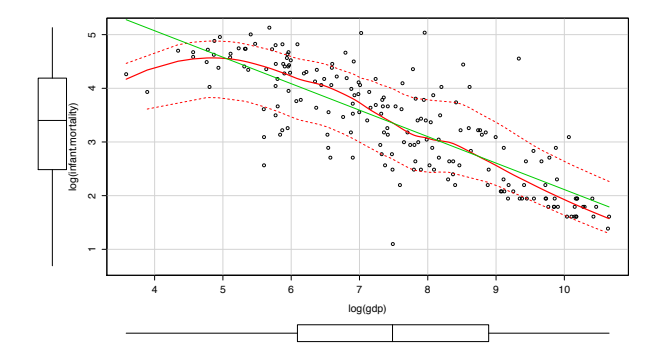

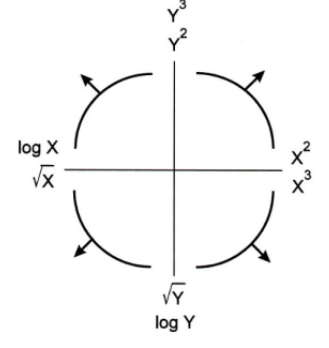

Figure 5.3: Mosteller and Tukey's bulging rule

Figure 5.4: Infant mortality rate per 1000 live births versus gdp in US dollars for the 207 countries in the UN.

Figure 5.5: Log Infant mortality rate versus log(gdp). Notice how the transformations has corrected the non-linear relationship and corrected the skew in the two distributions.

THE CHOICE OF TRANSFORMATION can be made on a trial-anderror basis, and we usually only try a small number of powers such as  $p=-1, -\frac{1}{2}, \frac{1}{2}, 1, \frac{3}{2}, 2, 3$  and  $\log X$  and eyeball the result to see which performs best. Generally we prefer interpretable transformations.

#### **Transforming non-constant variance**

A common violation of the linear regression assumptions, is to find that the variance of the random error depends on the value of *y*, with larger values of *y* having higher variance than smaller values (i.e. heteroscedastic errors). We can often transform to constant variance by transforming down *Y* down the ladder of powers towards  $log(y)$ .

# *5.1.2 Including higher order terms*

Although we can often correct simple monotone non-linear relationships by transforming either *X* or *Y*, we cannot correct complex relationships or non-monotone relationships. In this case, it can be useful to include higher order modelling terms such as  $X^2$ ,  $X^3$ ,  $\log X$  etc.

Below are three plots showing a simple monotone relationship that can be corrected by transforming either *x* or *y*, a simple non-monotone relationship that can't be corrected by transformation, and a complex monotone relationship that can't be corrected by transformation.

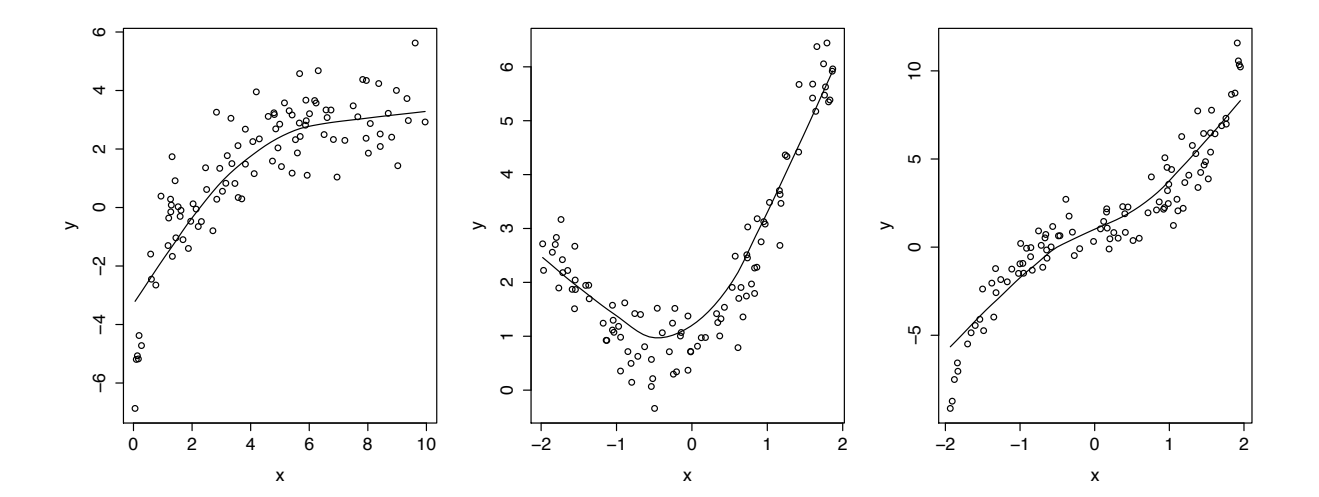

# *5.1.3 Weighted least squares estimation*

Occasionally we may wish to relax the assumption that  $Var(\epsilon)$  =  $\sigma^2 I_n$  and consider the more general model in which

$$
\text{Var}\left(\boldsymbol{\epsilon}\right) = \sigma^2 \boldsymbol{V}
$$

where *V* is assumed to be known. However, as we will see, any weighted least squares model can be transformed to an ordinary least squares model<sup>3</sup>.  $\frac{3}{2}$  Squares model<sup>3</sup> which is why we focussed on OLS

V is symmetric positive definite  $\Rightarrow$   $V = RR^T$ , where R is a  $n \times n$  throughout this module. square root matrix<sup>4</sup>.  $\frac{4}{4}$  Matrix square roots are not uniquely

defined. Recall that we can diagonalise  $V = ADA^{\top}$ , and so we could take  $R = A D^{'\frac{1}{2}}$  as the matrix square root.

Consider the model  $y = Z\beta + \epsilon$ , where  $E[\epsilon] = 0$  and  $Var(\epsilon) =$  $\sigma^2 V$ . If we pre-multiply by  $R^{-1}$  we have

$$
R^{-1}y = R^{-1}Z\beta + R^{-1}\epsilon
$$

i.e.  $y' = Z'\beta + \epsilon'$ , where

$$
y' = R^{-1}y
$$

$$
Z' = R^{-1}Z
$$

and

Therefore the model  $y'=Z'\beta+\epsilon'$  is an ordinary least squares regression model. Thus, the least squares estimator for  $\beta$  is  $\widehat{\beta}$ :

This is called the generalised least squares estimator.

**Properties:**

$$
E\left[\widehat{\boldsymbol{\beta}}\right] = \boldsymbol{\beta} \qquad \text{(unbiased)}
$$
  

$$
\text{Var}\left(\widehat{\boldsymbol{\beta}}\right) = \sigma^2 \left(\mathbf{Z}^T \mathbf{V}^{-1} \mathbf{Z}\right)^{-1}.
$$

# *5.2 Diagnostic plots*

When we constructed the model, we made some assumptions about the random errors.

1. uncorrelated,

# 2. have equal variance,

3. have zero mean.

In addition, we also assumed

4. The errors are normally distributed.

when carrying out hypothesis tests. Once we have fitted the model we can examine the residuals to see if these assumptions were acceptable or not.

# *5.2.1 Residual plots*

**Proposition 3.** *If the model is true, then*

$$
\mathbb{C}ov(\widehat{\epsilon}_i,\widehat{y}_i)=0.
$$

*Proof.*

 $\Box$ 

We get a visual indication of whether these assumptions are true by examining a plot of the residuals  $\widehat{\epsilon}_i$  against the fitted values  $\widehat{y}_i$ .

- If the regression model is correct, then the residual plots should look like null plots.
- If the variance depends on the fitted value (which is not uncommon, especially increasing variance as  $\hat{y}$  increases), this will show up as a funnel or megaphone shape in the residual plot.

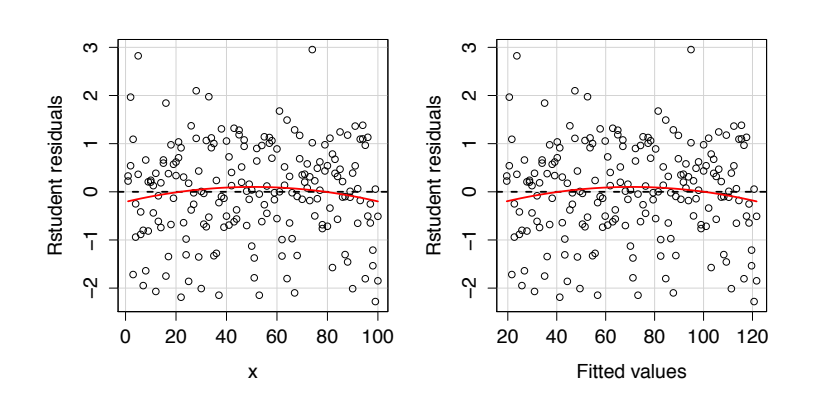

Figure 5.6: An acceptable residual plot is a null plot - a band of points with no discernible trend between the residual and the fitted value or between the residual and the covariates.

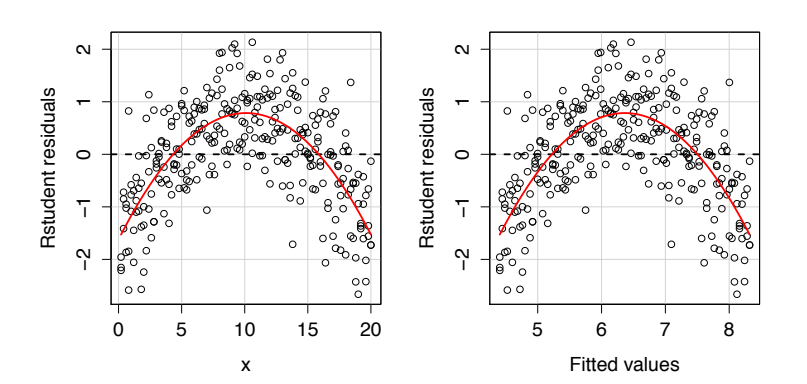

Figure 5.7: There is correlation in the residuals, but the variance seems to be constant. Because the trend is non-monotonic we cannot use a simple transformation to correct this, so we'd need to fit a more complex model, such as a quadratic model.

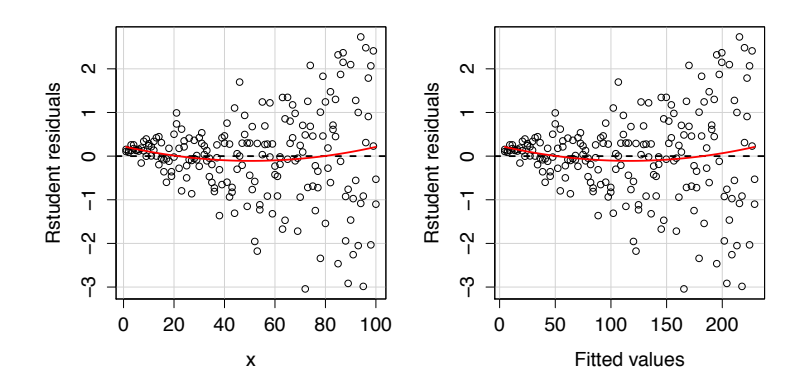

Figure 5.8: A 'right-opening megaphone' residual plot. The variance is not constant between observations. The best way to correct this is with a transformation of the *y* variable. In this example  $y' = log(y)$ is the best transformation. These plots are very common in practice. For example when measuring lengths or distances: short distances can be measured very accurately, but longer distances are harder to get quite so accurate.

For multiple linear regression it can also be informative to plot the residuals against each of the input variables. There should be no dependence left between the residuals and the input variables. If there is, then you may need to transform the input variable or include high order terms such as quadratic terms.

Note that if  $dim(x) > 1$  then if will be hard to spot the problem from a scatter-plot matrix, but that the problem may still appear in the residuals plot.

# *5.2.2 Checking normality: QQ-plots*

We have assumed  $\epsilon_i \stackrel{iid}{\sim} N(0,\sigma^2)$ . A QQ-plot can be used to check Fortunately, the *F*-test is quite robust to this assumption and to spot outliers. A QQ-plot plots quantiles from one distribution against quantiles from another. If these quantiles match, the distributions are the same.

Note that for normal linear models, If the normality assumption holds, then the externally Studentised residuals *ti* follow the *t*-distribution with  $n - p - 1$  degrees of freedom. Let  $d^{(1)} \dots d^{(n)}$  be the *rank* And become increasingly similar to the *ordered* standardised residuals, i.e.  $d^{(1)} = \min(t_1, t_2, ..., t_n)$ ,  $d^{(n)} = \max(t_1, t_2, \ldots, t_n)$ . Let  $D^{(i)} = E[d^{(i)}]$ , the expected values of the  $d^{(i)}$ 's, where the expectations are obtained under the  $t_{n-p-1}$  distribution. The  $D^{(i)}$ 's are called the *normal scores*. A QQ-plot of  $d^{(i)}$  vs  $\qquad$  Or if  $n - p$  is large we can just use a  $D^{(i)}$  can then be used to check the validity of the normal assumption.  $\blacksquare$ <sup>standard normal distribution.</sup>

*If the data approximately match the straight line representing the reference t-distribution, then the assumption that the data come from the normal distribution is validated.*

If the data depart from the straight line (there will always be some natural variability), then the assumption of normality is called into question. The case of the care of the care of the care of the care of the care of the care of the care of the care of the care of the care of the care of the care of the care of the care of the care of the care of the care

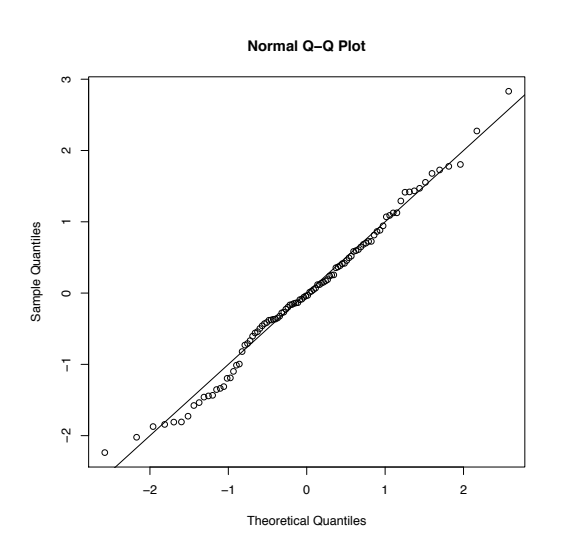

departures from normality, i.e. the test results are only moderately affected by a broad class of departures from normality. However, we still should examine our statistics for normality.

standard normal distribution as  $n - p$ increases

package to plot QQ-plots in R.

Figure 5.9: This QQ plot looks good - the points mostly fall on or near the diagonal line. There is no evidence to suggest that the residuals are not normally distributed.

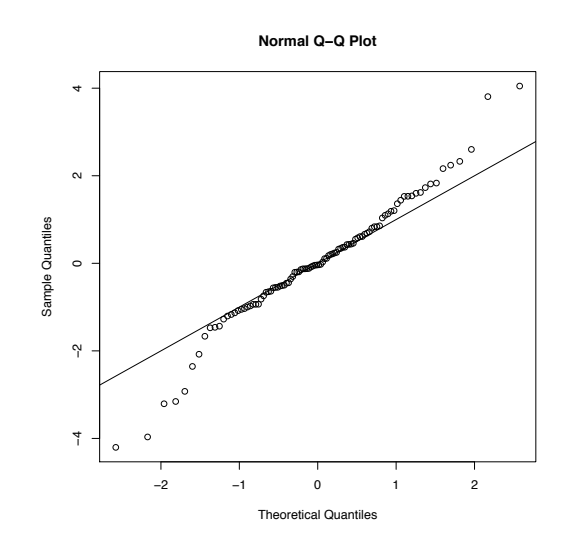

Figure 5.10: This plot suggests the normal distribution is not a good fit to the data. In particular, we can see that the tails of the data are heavier than the tails of the normal distribution. We could try to correct this with a transformation of the data, such as taking the logarithm of the response.

# *5.2.3 Component-Plus-Residual Plots*

For simple linear regression (i.e., a single covariate), a scatter plot of *y* vs *x* shows the shape the model should take. For multiple linear regression (several covariates), then a scatter plot matrix can fail to illustrate the correct form of the model, as the effect of the other covariates is hidden. Component-plus-residual plots, also called partial-residual plots, can be useful for illustrating the relationship between *y* and each of the covariates. Although they don't always work. See the

Fox text book for an in-depth discussion. Define the partial residual for the *j th* explanatory variable to be

$$
\widehat{\epsilon}_i^{(j)} = \widehat{\epsilon}_i + \beta_j Z_{ij}
$$

This adds back the linear component of the partial relationship between *Y* and *Xj*, which may include an unmodeled nonlinear component. We then plot  $\hat{\epsilon}^{(j)}$  vs  $X_j$ . The slope of this curve will be  $\beta_j$  (by construction), but it may also highlight non-linear relationships as well. By adding a non-parametric smoother over the top, as well as the line of best fit, we can get an idea of how to improve the model by seeing how the smooth departs from the straight line.

# *5.3 Unusual and influential data*

We now turn our attention to problems with the data itself. Unusual data are problematic as they can unduly influence the results of any analysis.

**Definition 9.** *An* **outlier** *is an observation yi that is not near its fitted value*  $\hat{y}_i$ , *i.e. an observation with an unusually large residual.* **Definition 10. High leverage** *points, are observations* (*xi*, *yi*) *that have a large effect on the fitted regression model.*

See the case study for an example of their use.

Typically, high leverage points are observations with covariates *xi* far from the other observations. Although we could say that  $x_i$  are outliers from the rest of the data, we only use the term outlier for when  $y_i$  differs from  $\widehat{y}_i$ .

If an outlier is also a high-leverage point, then it will greatly influence the model fit, which might mean that we are not able to detect that it is an outlier. For this reason, it is important to examine closely any high leverage points.

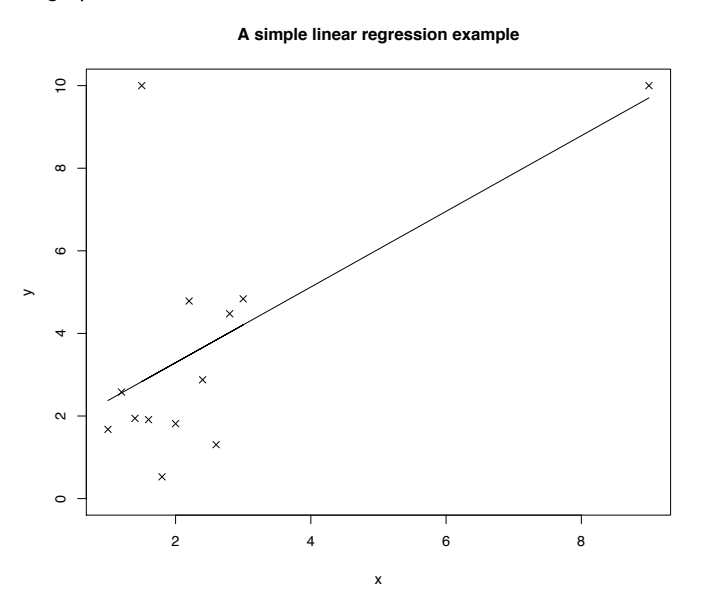

different definitions.

Figure 5.11: Which points are outliers, and which are high leverage points?

Points that are outliers and have high leverage have high **influence** on the regression coefficients - it is these points that we need to be particularly careful about. The study of the Davis data in the case study. See the Davis data in the case study.

# *5.3.1 Assessing Leverage*

Recall that

$$
\widehat{y} = Z\widehat{\beta}
$$

$$
= Py
$$

and so  $\widehat{y}_i = p_{ii}y_i + \sum_{j \neq i}$  $p_{ij}$ y $_j$ , where  $p_{ii}$  is the  $i^{th}$  hat-value. **Definition 11.** The  $i^{th}$  leverage *is defined to be*  $p_{ii}$  and the section of the R command hatvalues (fit) to

It determines the effect of the i<sup>th</sup> observation on the i<sup>th</sup> fitted value. <sup>find the leverages.</sup>

**Proposition 4.** *The variance of the i th residual is*

$$
\mathbb{V}ar(\widehat{\epsilon}_i)=\sigma^2\left[(\mathbf{I}_n-\mathbf{P})\right]_{ii}=\sigma^2(1-p_{ii}).
$$

It can also be shown that  $\frac{1}{n} \leqslant p_{ii} \leqslant 1$  (exercise). Therefore as  $p_{ii}$ approaches 1 then the variance of the *i th* residual tends to zero, and so

whatever the value of  $y_i$ , the fitted line will go through it.

*Proof.* We saw in Section [2.7](#page-17-0) that

$$
\widehat{\boldsymbol{\epsilon}}=(\boldsymbol{I}_n-\boldsymbol{P})\boldsymbol{y}
$$

where  $P = Z(Z^T Z)^{-1} Z^T$  is the hat-matrix . The variance-covariance matrix of the residuals is given by

since  $(I_n - P)$  (and also  $P$ ) is symmetric idempotent. In scalar form  $\text{Var}(\widehat{\epsilon}_i) = \sigma^2(1 - [\mathbf{P}]_{ii}) = \sigma^2(1 - p_{ii}),$  for  $i = 1, \ldots, n$ .  $\Box$ 

A rule of thumb is that any observation with  $p_{ii} > 2p/n$  should be highlighted as a **high-leverage** point.

# **Example:**

For simple linear regression we have that

$$
p_{ii} = \left[\mathbf{Z}(\mathbf{Z}^T \mathbf{Z})^{-1} \mathbf{Z}^T\right]_{ii}
$$
  
=  $\left[1 \quad x_i\right] (\mathbf{Z}^T \mathbf{Z})^{-1} \left[1 \quad x_i\right]$   
=  $\frac{1}{n} + \frac{(x_i - \bar{x})^2}{\sum_{j=1}^n (x_j - \bar{x})^2}$ 

This implies that the points with the highest leverages are those that are furthest from  $\bar{x}$ .

#### *5.3.2 Detecting outliers*

The scale of the response variable  $y$  is arbitrary, and therefore so is the scale of the raw residuals. One way to standardise the residuals is to divide by their standard error. We've just shown that

**Definition 12.** *The* **standardised residuals** *are* 

$$
r_i = \frac{\widehat{\epsilon}_i}{std.error(\widehat{\epsilon}_i)} = \frac{\widehat{\epsilon}_i}{s\sqrt{1-p_{ii}}}.
$$

The standardised residuals use the variance estimate  $s^2$ , which has been calculated using the entire data set. If there is an outlier, this will skew the estimate of  $\sigma^2$ , and so dividing by  $s^2$  may not identify the point as a residual. To get around this, we can remove the *i th* point from the model and calculate an estimate of  $\sigma^2$  without this point.

$$
Var(\boldsymbol{\epsilon}) = \sigma^2(\boldsymbol{I} - \boldsymbol{P})
$$

Large  $r_i$  suggest that  $y_i$  is an outlier.<br>The standard is the variance estimate  $c^2$  which has mand rstandard (fit).

#### **Definition 13.** The **Studentized residuals** are The externally Studentized residuals are

$$
t_i = \frac{\widehat{\epsilon}_i}{s_{(i)}\sqrt{1 - p_{ii}}}
$$

where  $s_{(i)}^2$  is the unbiased estimate of  $\sigma^2$  computed with the  $i$ th obser*vation removed from the data.*

It can be shown that  $t_i \sim t_{n-k-1}$ , and hence a value of  $|t_i| > 2$  is generally considered to be large.

#### *5.3.3 Influence*

Informally, we can think of **influence** as the combination of being a high-leverage point and an outlier. The simplest way to assess the influence of the *i th* data point is to remove it from the analysis, and see how much the regression coefficient estimates change.

**Definition 14.** *The* **Cook's distance***,*

$$
D_i = \frac{(\widehat{\boldsymbol{\beta}}_{(i)} - \widehat{\boldsymbol{\beta}})^T \mathbf{Z}^T \mathbf{Z} (\widehat{\boldsymbol{\beta}}_{(i)} - \widehat{\boldsymbol{\beta}})}{ps^2}
$$

*is a measure of the influence that a data point has on all of the fitted responses. It compares*  $\widehat{\beta}$  *to*  $\widehat{\beta}_{(i)}$ *, where*  $\widehat{\beta}_{(i)}$  *is the fitted value when the ith observation is ignored.*

This can be thought of as defining the distance from  $\widehat{\boldsymbol{\beta}}$  to  $\widehat{\boldsymbol{\beta}}_{(i)}$ , taking the variance of  $\hat{\beta}$  into account. R2 stated that  $\text{Var}(\hat{\beta}) = \sigma^2(Z^T Z)^{-1}$ 

It can be shown that

$$
D_i = \frac{(\widehat{\mathbf{y}}_{(i)} - \widehat{\mathbf{y}})^T (\widehat{\mathbf{y}}_{(i)} - \widehat{\mathbf{y}})}{ps^2}
$$
  
=  $\frac{r_i^2}{p} \times \left(\frac{p_{ii}}{1 - p_{ii}}\right)$   
= "outlyingness" × "leverage"

where  $\hat{y}_{(i)}$  is the fitted response from the model which excludes the *i*th observation. Cases with large *Di* are ones whose deletion will lead to substantial changes in the analysis.

What values for  $D_i$  are considered to be large? There are several rough guidelines, the simplest is simply to look for values with  $D_i \geq 1$ .

HOWEVER, THE BEST PRACTICE is to plot the  $D_i$  values for each observation, and to see if  $D_i$  for one or two observations are significantly larger than  $D_i$  for the rest of the observations. An attractive alternative is to plot the Studentised residuals  $t_i$  against the hat values  $p_{ii}$ , and look for observations which are big.

given in R by the function rstudent (fit)

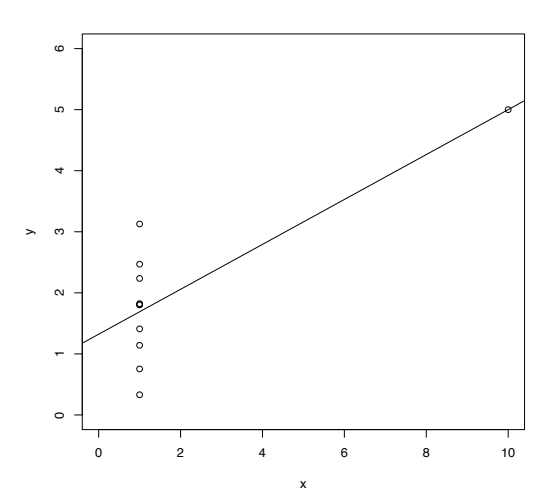

Figure 5.12: An extreme example. The fitted model depends entirely on a single point. If we move this point, the fitted line moves with it, and if we were to delete it, we could no longer fit a line.

Cook's distances can be found in R using cooks.distance(fit).

The influencePlot command in the car package produces this plot, with point size proportional to *Di*.

# *5.3.4 Should we discard unusual data?*

Outliers and influential data should not be ignored, but nor should they simply be deleted. It may be, as in the Davis data in the case study, that there are "bad" data points that can either be corrected or deleted. However, "good" observations that are unusual may help to suggest aspects of the model that are incorrect, or which we've over-looked.

The important thing is to investigate why an observation is unusual.

# *6 Model selection*

A common statistical problem is to be given a large dataset consisting of *n* observations,  $y_1, \ldots, y_n$  and a  $n \times k$  matrix, X, of covariates, and to be asked to find a good model for predicting *y*. Often the number of covariates *k* can be large, and we wish to find a smaller subset of *p*, which can be used in a linear model to predict *y*. It is usually undesirable to include all *k* covariates, as models that are too complex are often over-fit, and give inaccurate predictions.

Model selection (often called 'variable selection' or more generally 'data mining') is the process of finding only the most important predictors. Application areas include:

- Social sciences (e.g. predicting crime hotspots)
- Marketing (e.g. Nectar card scheme).
- Pharmacology (e.g. drug discovery)
- Epidemiology (e.g. predicting disease incidence from genetic markers)

The most important criterion for including predictors in a model is We should always ask ourselves whether the analyst's/experimenter's expert knowledge of the area under study.<br>practical sense?

These techniques are usually applied when the focus is on prediction rather than explanation. If two explanatory variables are highly correlated, then from a predictive point of view it doesn't matter which we include in the model.

# *6.0.5 The model hierarchy*

# **Definitions**

- The **null** model is where we fit just a constant mean function to the data.
- The **minimal** model is the simplest model consistent with *known* features of the experiment, the data and the underlying theory.
- The **maximal** model is the most complex model worth considering in the analysis.

the model is plausible? i.e. does it make

• The **saturated** model is the model with *n* parameters (the same In the saturated model,  $Z$  is  $n \times n$  and (we number as data points).

In judging the adequacy of the *current* model we must be aware of the model hierarchy:

> $\sqrt{2}$  $\int$  $\overline{\phantom{a}}$ null minimal current maximal saturated

# *6.1 Automated Variable Selection*

F-tests are useful for comparing nested models, but can't be used in more general cases. Moreover, care needs to be taken when doing repeated hypothesis tests: the type I error rate is no longer  $\alpha$  if we perform *n* independent hypothesis tests each at significance level *a*! Moreover, for small samples F-tests may lack power leading us to fail to reject a false null, which is completely different from confirming  $H_0$ . The fallacy of affirming the consequent Further, for large  $n$ , we shall nearly always reject  $H_0$ .

Instead of using statistical significance for comparing two models, we can use brute force model selection techniques that take advantage Variable selection methods have been of modern computer power, and use a computer to search through many different possible models to pick the best. While this is quick, if used improperly, it can lead to poor choices being made.

We need a criterion to optimize in order to choose the "best" model. The criteria are all a balance between requiring goodness of fit, while penalising for complexity. Models that are too complex are often over $fit<sup>1</sup>$ , and thus have poor performance on prediction tests. Various different measures have been proposed, but we focus on three:

(i) Adjusted  $R^2$ . This is intuitively reasonable, but has no theoretical justification.

(ii) Mallow's *Cp*

$$
C_p = \frac{\text{ResidSS}(\text{current model})}{s^2} + 2p - n,
$$

where

$$
s^2 = \frac{\text{ResidSS}(\text{full model})}{n-k}
$$

is the unbiased estimator of the variance of the full model. To interpret  $C_p$ , note that if a subset model with  $p$  covariates fits well, then

$$
\mathbb{E}(RSS(p)) = (n - p)\sigma^2
$$

so that  $C_p \approx p$ . Whereas if important predictor variables have

assume) of full rank, so  $Z^{-1}$  exists.

$$
\widehat{\boldsymbol{\beta}} = (\mathbf{Z}^T\mathbf{Z})^{-1}\mathbf{Z}^T\mathbf{y} = \mathbf{Z}^{-1}\mathbf{y}
$$

and so

$$
\widehat{y} = Z\widehat{\beta} = ZZ^{-1}y = y,
$$

i.e. the saturated model fits exactly. Why is it a bad idea to use the saturated model for prediction?

described like doing carpentry with a chain saw: you can get a lot work done quickly, but you may end up doing more harm than good.

#### **Parsimony**

'Everything should be made as simple as possible, but not simpler.' Albert Einstein

In statistics, the most parsimonious model is the simplest one that still adequately fits the data. In practice this means the model with the fewest parameters. If a model is unnecessarily complex, the precision of estimation and prediction decreases. <sup>1</sup> A model is over-fit if it describes the random noise rather than the underlying relationship.

been omitted from the model, then *RSS*(*p*) is an estimate of  $(n-p)\sigma^2$  plus a positive term, so that  $C_p > p$ . A good model therefore has  $C_p$  either around or less than  $p$ . Minimising  $C_p$  for models of a given size minimises the residual sum of squares and thus maximises *R*2.

(iii) The Akaike information criterion (AIC) is defined to be

$$
AIC = -2\log(L) + 2P
$$

and the Bayesian information criterion (BIC) is defined to be

$$
BIC = -2\log(L) + P\log n
$$

where  $log(L)$  is the log-likelihood calculated at the maximized likelihood estimate of  $\beta$  and  $\sigma^2$ , and P is the number of parameters that needed to be estimated. By noting that  $\hat{\sigma}^2 = \frac{RSS}{n}$ , we can show that for linear models

$$
AIC \propto n \log (RSS) + 2p
$$
  

$$
BIC \propto n \log (RSS) + p \log n
$$

The theoretical motivation for the AIC and BIC are complex, but The AIC and BIC can be calculated in they can both be seen as trade-offs between the goodness of fit of  $BIC(fit)$ . the model (measured by  $-2 \log(L)$ ) and the model complexity *P*. There are many other ICs that have been proposed.

Only relative values of the AIC/BIC are of interest - we compare the AIC/BIC for two different models and choose the model with the lowest value.

### *6.2 Best subsets regression*

Best subsets regression is a method of variable selection in which all possible regressions are performed and the best models for each number of parameters are suggested. The statistician then chooses the most appropriate model (or models) from the subset presented, based on the values of measures like adjusted- $R^2$ , Mallow's  $C_p$ , or the AIC. If we are using  $C_p$ , we aim to find the **simplest model with**  $C_p \leqslant p$  (if this isn't possible report model(s) with lowest  $C_p$ ).

Note that, if we have  $k$  covariates, then there are  $2^k$  possible models. This will quickly become too large to do an exhausitve search, and so instead we can use methods such as....

R using the command AIC(fit) and

## *6.3 Stepwise regression*

If the number of input variables is very large, then stepwise regression is often used for variable selection instead of best subsets regression.

In stepwise regression, we start from an initial model and then add or remove predictors based on the criterion value of the model that includes that variable. We choose to add or remove the variable that leads to the model with the smallest value of the criterion. The advantage of this approach, is that instead of trying 2*<sup>k</sup>* different models, we only need to try *k* different models at each stage. The disadvantage is that we are not considering all possible models. For example if two input variates are only informative in combination then neither will ever be added to the model.

The special case of stepwise regression where we start from the minimal model and only add predictors is called forward regression, and the special case where we start from the full model and only remove predictors is called backward regression.

#### **Warning:**

- Automatic variable selection proceedures like best subsets regression and stepwise regression are not perfect.
- They are no substitute for thinking about which predictors should be important.
- They may include variables that just happen to explain the data by chance, and are therefore useless for prediction.

For example if you generated 10 columns of random numbers and used them as predictors, automatic variable selection methods will probably find that one or more of them 'explains' some of the variation in the response, even though each column is equally useful (ie. completely useless) for prediction.

# *6.4 Ridge regression*

Recall that theorem R0 required that  $Z<sup>T</sup>Z$  was invertible, and that this was the case if  $rank(Z) = p$ . What happens if  $n < p$ ? Then rank(*Z*) is the number of linearly indewe have more columns than rows so the columns can not be linearly pendent columns of Z, which equals<br>number of linearly independent rows independent and so  $rank(Z) < p$ , and hence  $Z^{\top}Z$  is not invertible. We can also find that  $(Z^T Z)^{-1}$  does not exist when  $n > p$  if some of the columns of *Z* are close to being colinear.

One solution to this problem is to use ridge regression. Ridge regression is like ordinary least squares regression, except we add a penalty term to constrain the size of the parameter.

pendent columns of *Z*, which equals the

We choose  $\beta$  to minimise

<span id="page-60-0"></span>
$$
S_r(\boldsymbol{\beta}) := \sum_{i=1}^n (y_i - z_i^{\top} \boldsymbol{\beta})^2 + \lambda \sum_{i=1}^p \beta_i^2
$$
  
=  $(\mathbf{y} - Z\boldsymbol{\beta})^{\top} (\mathbf{y} - Z\boldsymbol{\beta}) + \lambda \boldsymbol{\beta}^{\top} \boldsymbol{\beta}$  (6.1)

The second term  $\lambda \beta^{\top} \beta$  is a penalty term that penalises values of  $\beta$  that are large. The parameter  $\lambda$  is a complexity parameter which controls how strongly large values of  $\beta$  are punished. We only allow  $\lambda \geq 0$ .

The ridge regression estimator, denoted  $\widehat{\beta}_r$ , is the value of  $\beta$  which minimises  $S_r(\beta)$ . Note that if  $\lambda$  is zero, this is equivalent to leastsquares regression and we find  $\widehat{\beta}_r = \widehat{\beta}$ . As  $\lambda$  grows, the penalty for large  $\beta$  values grows. In the limit  $\lambda = \infty$  the optimal solution is to take  $\widehat{\boldsymbol{\beta}}_r = 0$ . We can see that the effect of the penalty term is to shrink the parameter estimates towards 0. Note also that the estimator  $\widehat{\boldsymbol{\beta}}_r$  is now a function of  $\lambda$ .

Adding a penalty term to the sum of squares is called regularisation and is a very powerful approach for finding good parameter estimates in over-parametrized models.

#### **Proposition 5.**

$$
\widehat{\boldsymbol{\beta}}_r = (\boldsymbol{Z}^\top \boldsymbol{Z} + \lambda \boldsymbol{I})^{-1} \boldsymbol{Z}^\top \boldsymbol{y}
$$

*minimizes Equation [\(6.1\)](#page-60-0).*

Note that  $Z^{\top}Z + \lambda I$  can be made to be invertible by increasing the size of  $\lambda$  sufficiently, regardless of the value of Z.

*Proof.* Very similar to the proof of R0.

We can think of ridge regression as shrinking the parameters towards zero.

**Proposition 6.**

 $||\hat{\boldsymbol{\beta}}_x||_2 \leq ||\hat{\boldsymbol{\beta}}||_2$ 

*Proof.* Suppose not. Then

$$
S_r(\widehat{\boldsymbol{\beta}}_r) = (\boldsymbol{y} - \boldsymbol{Z}\widehat{\boldsymbol{\beta}}_r)^{\top}(\boldsymbol{y} - \boldsymbol{Z}\widehat{\boldsymbol{\beta}}_r) + \lambda||\widehat{\boldsymbol{\beta}}_r||_2^2
$$
  
> (\boldsymbol{y} - \boldsymbol{Z}\widehat{\boldsymbol{\beta}})^{\top}(\boldsymbol{y} - \boldsymbol{Z}\widehat{\boldsymbol{\beta}}) + \lambda||\widehat{\boldsymbol{\beta}}||\_2^2  
= S\_r(\widehat{\boldsymbol{\beta}})

which is a contradiction as  $\widehat{\beta}_r$  minimises  $S_r$ .

 $\Box$ 

# *6.4.1 Why is ridge regression useful?*

Retaining a subset of regressors and discarding the rest, as we did in stepwise or best susbsets regression, produces a model that is easily interpretable and has possibly lower prediction error than the true model. However, because variables are either retained or discarded, it often exhibits high variance. Shrinkage methods, such as ridge regression, are more continuous, and so don't suffer as much from high properties. variance.

Ridge regression adds an  $L_2$  penalty  $\lambda ||\widehat{\boldsymbol{\beta}}||_2^2$  to the sum of squares. Other forms of penalisation are popular (and are actively being researched) and can have different effects. In particular, models fit using the *L*<sup>1</sup> norm are have particularly attractive

```
> install.package('glmnet')
> # install package first time it is used - requires an internet connection
> library(glmnet)
\ddot{\phantom{1}}> ## create some data
> n=150 # number of data point
> p=100 # number of covaoriates in X
> ptrue=10 # number of covariates that have any effect
> x=matrix(rnorm(n*p),n,p) # covariate matrix
> beta=rnorm(ptrue) # generate random true parameter value
>
> # generate observations
> y = x[, 1: ptrue] %*% beta + rnorm(n, 0, 5)
>
> ### Fit ordinary least squares regression
> OLS <- lm(y \sim x)
>
> ### Now do ridge regression
> ridge = glmnet(x, y, alpha=0) # alpha=0 gives ridge regression
> # Other values of alpha give different regularisation penalties
>
> plot(ridge, xvar='lambda')
```
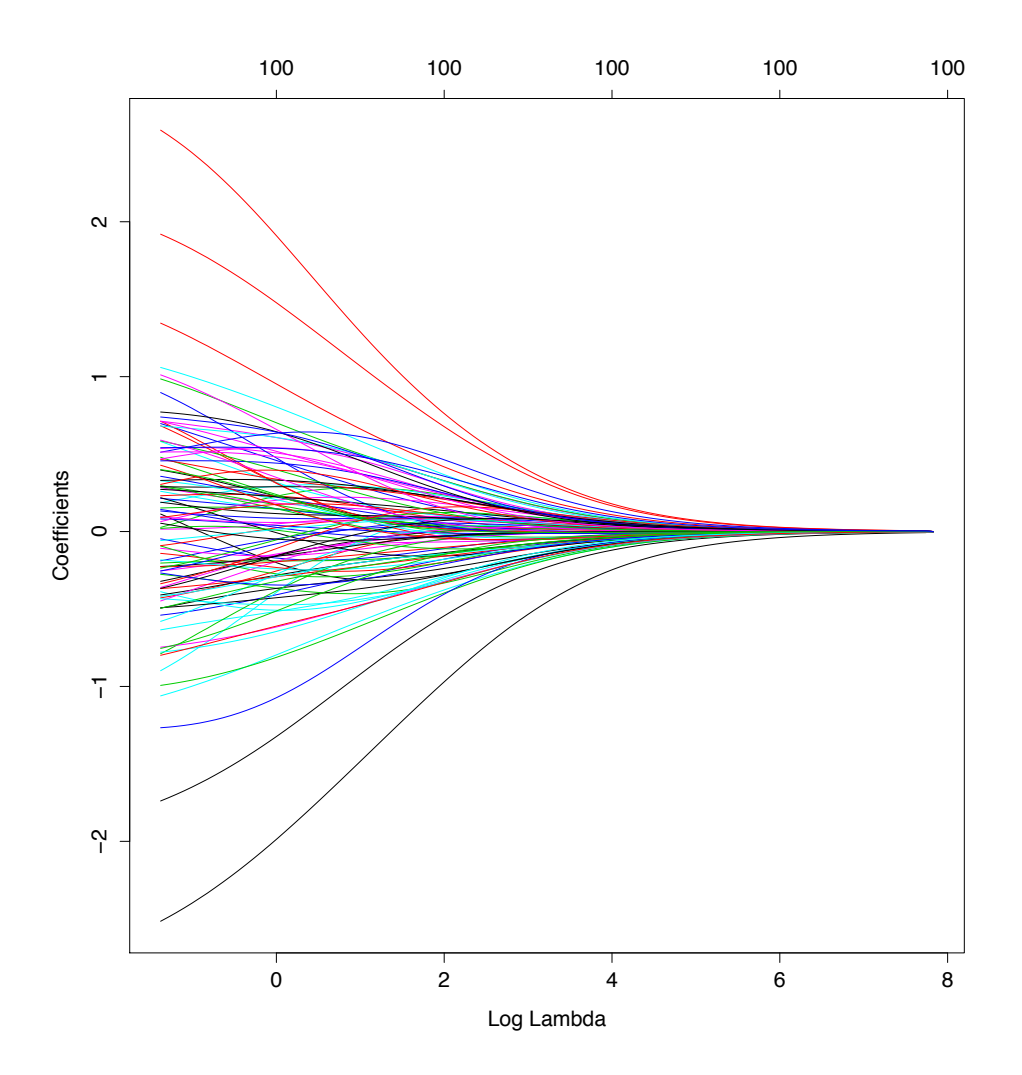

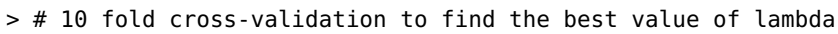

```
> cvridge=cv.glmnet(x,y, alpha=0)
```
>

- > # How the prediction error varies with lambda
- > plot(cvridge)

```
>
```
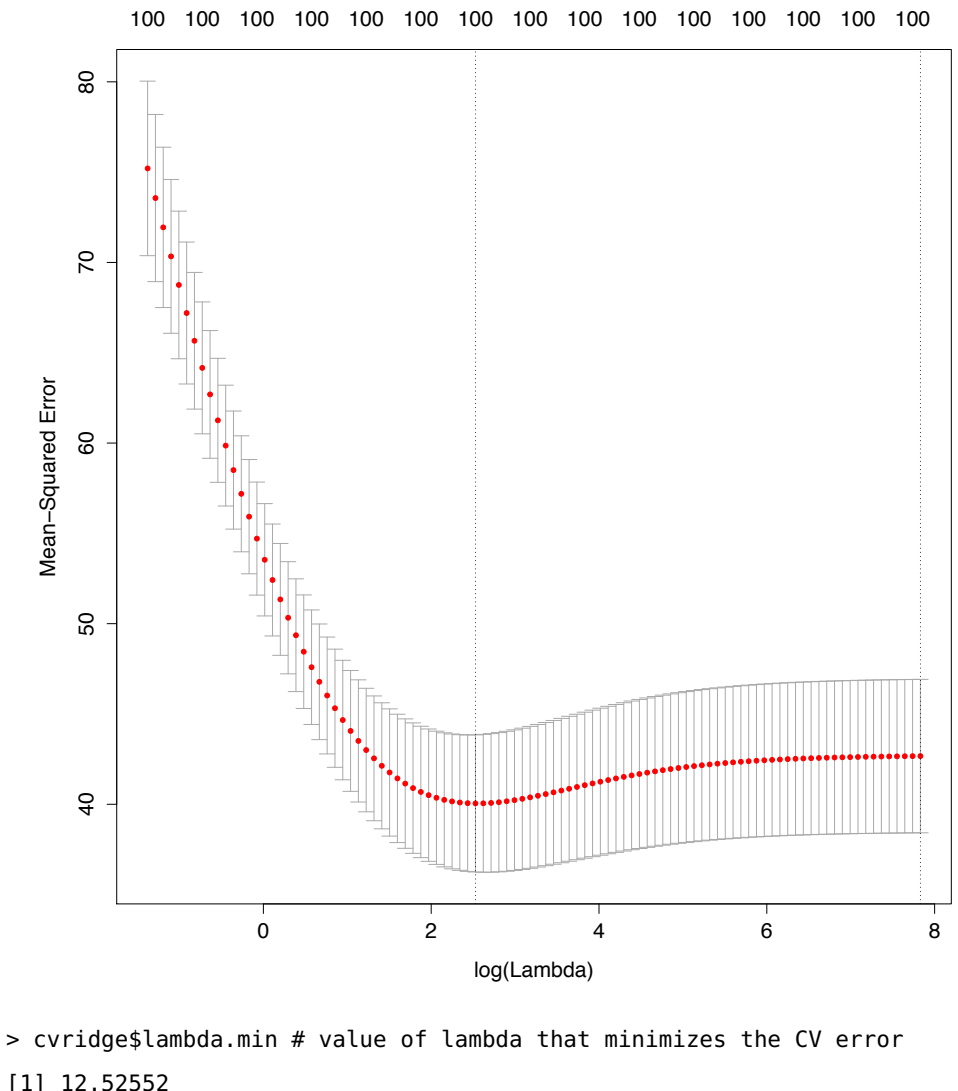

```
[1] 12.52552
>
> cvridge$lambda.1se
[1] 2516.669
> # largest value of lambda that gives a CV error within
> # 1standard deviation of the minimum
>
>
> ### create some test data
> xnew = matrix(rnorm(n*p),n,p)
> ynew =xnew[, seq(ptrue)] ** beta + rnorm(n, 0, 5)
>
> ## predict at new x values
> OLS.prediction = predict(OLS, data.frame(xnew))
> ridge.prediction1 = predict(cvridge, xnew, s = "lambda.1se")
> ridge.prediction2 = predict(cvridge, xnew, s = "lambda.min")
>
```

```
> ## calculate the prediction mean square error
> OLS.mse = mean((OLS.prediction - ynew)^2)
> ridgel.mse = mean((ridge.prediction1 - ynew)^2)
> ridge2.mse = mean((ridge.prediction2 - ynew)^2)
>
> print(OLS.mse)
[1] 69.11146
> print(ridge1.mse)
[1] 42.33062
> print(ridge2.mse)
[1] 36.55833
>
\rightarrow> ## Do the same with step-wise regression
> OLS2 <- lm(y \sim ., data.frame(x))
> stepfit <- step(OLS2)
[Output omitted - as its several pages long]
> stepfit
Call:
lm(formula = y ~ X1 + X2 + X4 + X7 + X8 + X10 + X11 + X12 + X13 +X15 + X18 + X20 + X30 + X34 + X35 + X37 + X38 + X47 + X49 +
   X51 + X53 + X56 + X64 + X65 + X66 + X68 + X69 + X71 + X72 +
   X78 + X81 + X84 + X88 + X90 + X93 + X94 + X95 + X97 + X98,
   data = data.frame(x))Coefficients:
(Intercept) X1 X2 X4 X7
   0.2180 -2.1981 1.4949 -0.8936 -2.1013
       X8 X10 X11 X12 X13
   2.4690 0.5780 -1.3254 0.6264 -0.7887
      X15 X18 X20 X30 X34
   -1.1453 0.6247 0.8945 -0.4747 -1.3311
      X35 X37 X38 X47 X49
   -0.6589 -0.8051 1.7640 -0.7050 -0.6686
      X51 X53 X56 X64 X65
   1.2445 1.1418 1.2341 0.9172 0.9905
      X66 X68 X69 X71 X72
    0.5608 0.9082 -0.7909 0.4558 0.5351
```
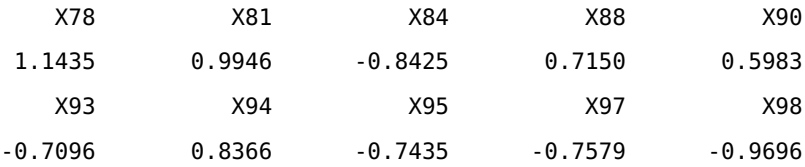

> step.prediction = predict(stepfit, data.frame(xnew))

 $>$  step.mse = mean((step.prediction - ynew) $^2$ )

> print(step.mse)

[1] 64.79377

So in this case, OLS gives the worst model (as measured by the prediction error), followed by the model found by stepwise linear regression, and ridge regression by far the best prediction error.

# *Notes*

- 1. glmnet standardizes all the covariates so that they are on the same scale, so that the estimated parameters are of similar size and are penalized similarly. Coefficients are always returned on the original scale though.
- 2. Usually, the intercept term is not penalized. This term (the mean) isn't seen as adding complexity, and so it makes no sense to shrink it. By default, glmnet adds an intercept to the model and does not apply a penalty term to the size of the intercept.
- 3. Ridge regression is not strictly a model-selection method, as it doesn't leave variables out it just shrinks the parameter estimates. However, as we've just seen, it is useful for finding models that predict well.

Tables

•

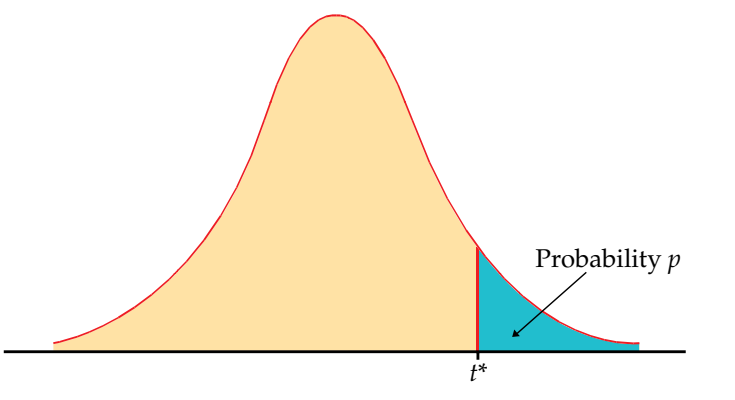

Table entry for *p* and *C* is the critical value *t*<sup>∗</sup> with probability *p* lying to its right and probability *C* lying between −*t*<sup>∗</sup> and *t*∗.

# **TABLE D**

# *t* distribution critical values

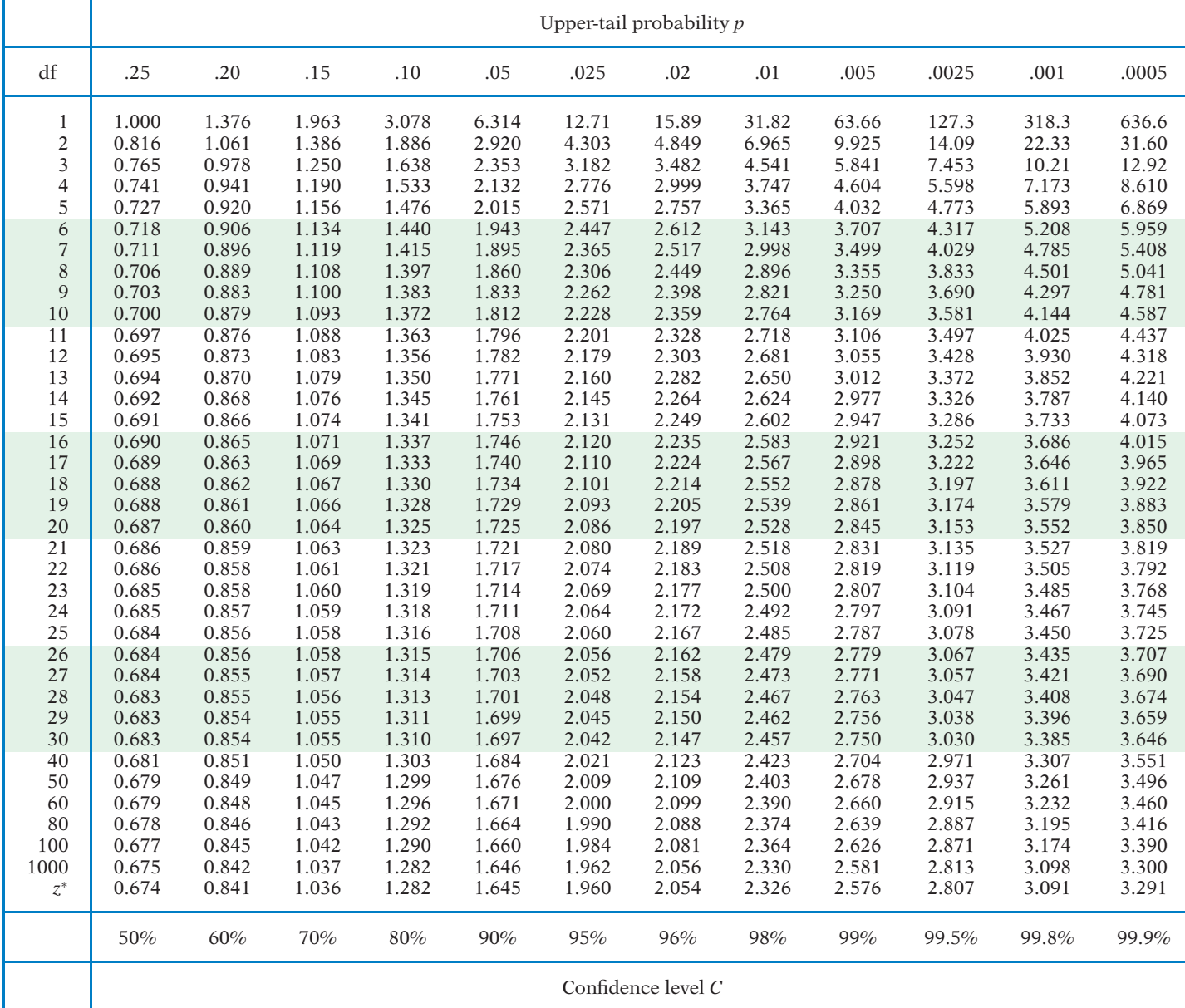

T-11

# **How to use this table:**

There are two tables here. The first one gives critical values of  $F$  at the  $p = 0.05$  level of significance. **The second table gives critical values of F at the p = 0.01 level of significance.**

**1. Obtain your F-ratio. This has (x,y) degrees of freedom associated with it.**

**2. Go along x columns, and down y rows. The point of intersection is your critical F-ratio.**

3. If your obtained value of F is equal to or larger than this critical F-value, then your result is **significant at that level of probability.**

**An example: I obtain an F ratio of 3.96 with (2, 24) degrees of freedom.**

**I go along 2 columns and down 24 rows. The critical value of F is 3.40. My obtained F-ratio** is larger than this, and so I conclude that my obtained F-ratio is likely to occur by chance with a p<.05.

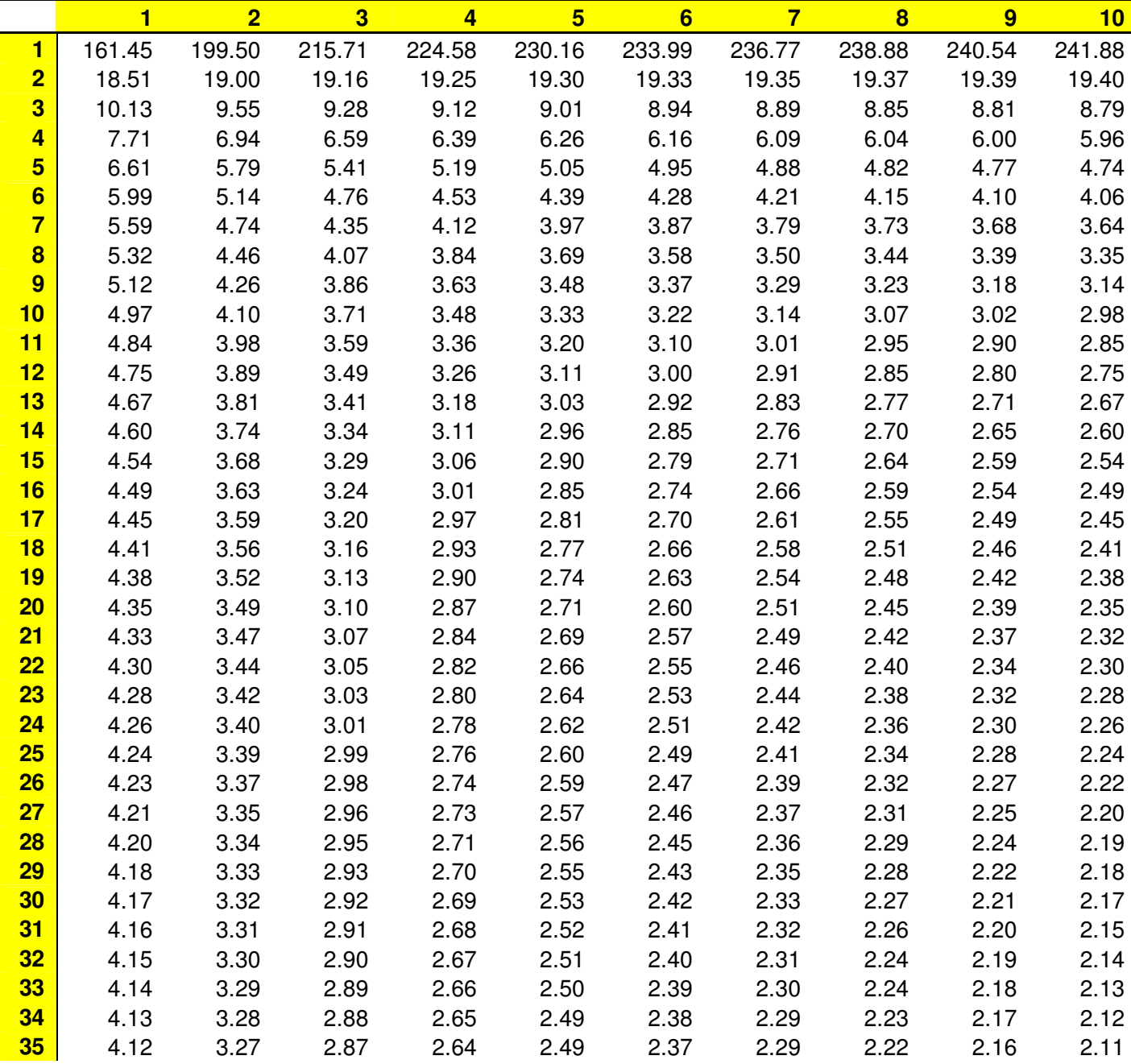

# **Critical values of F for the 0.05 significance level:**

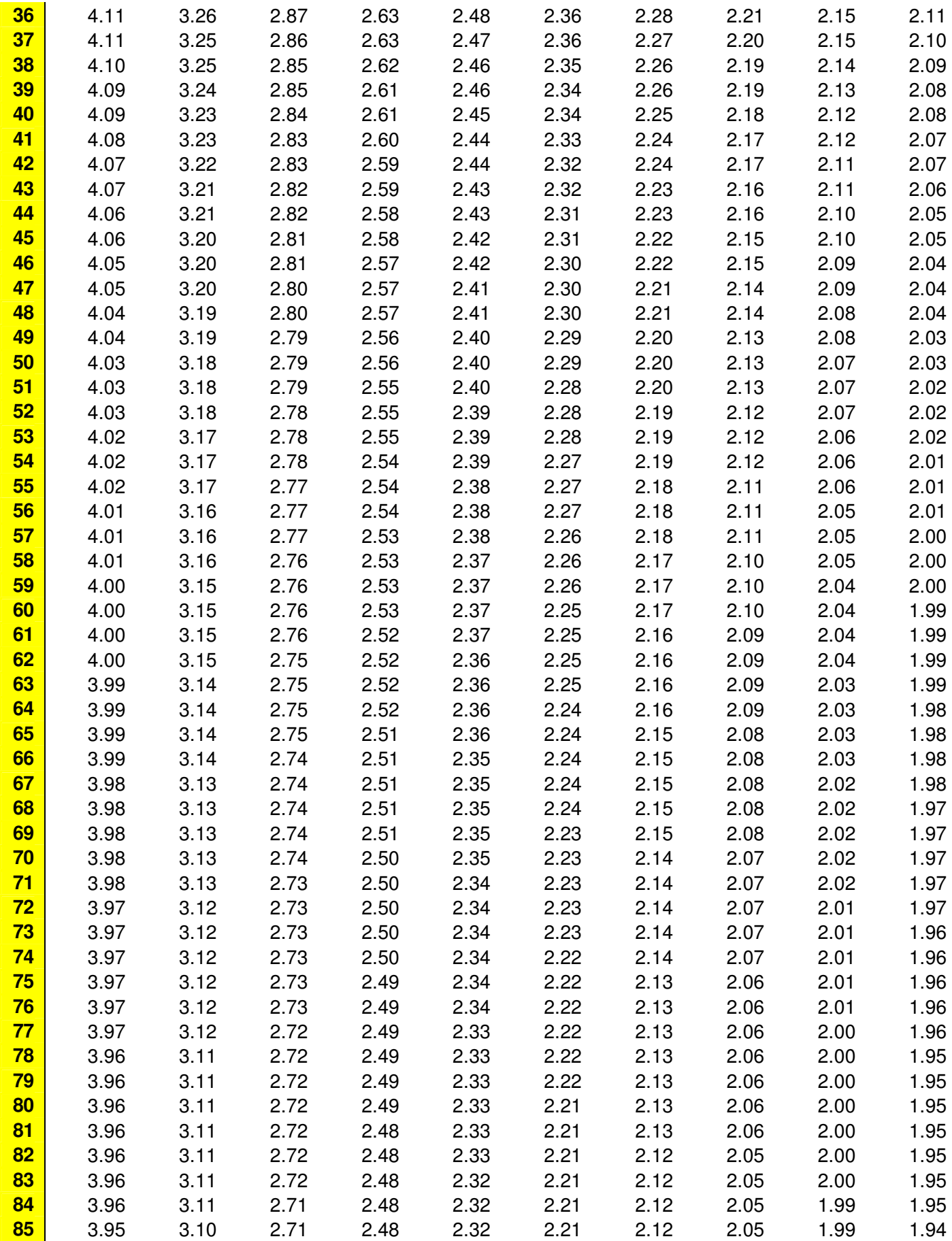

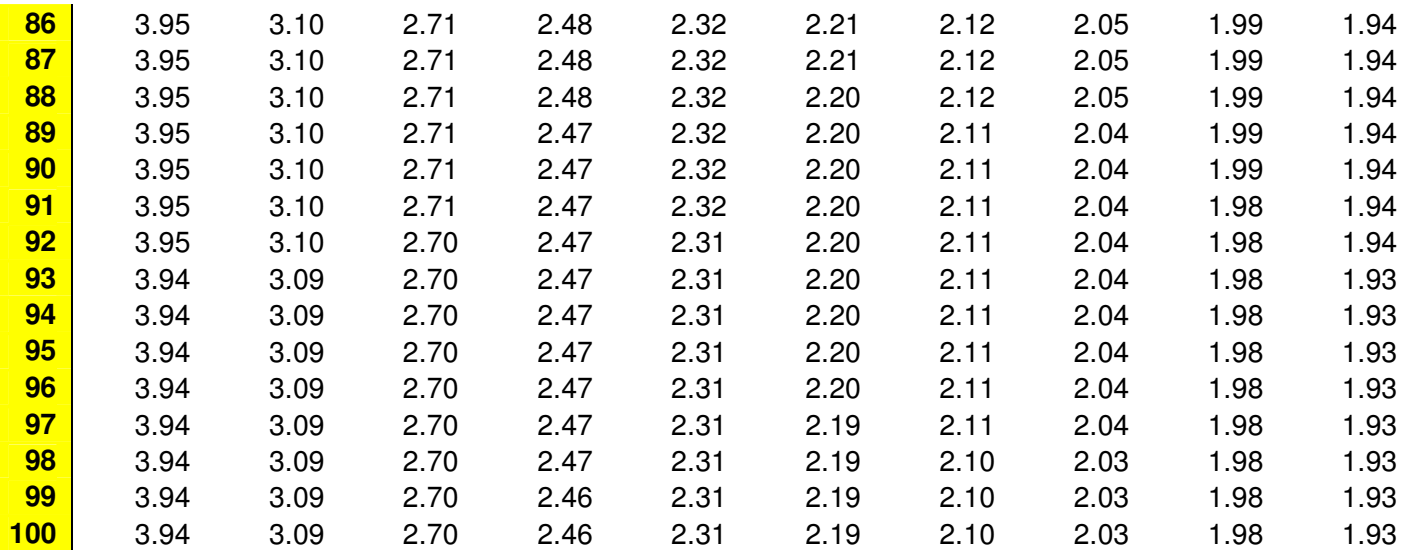

# **Critical values of F for the 0.01 significance level:**

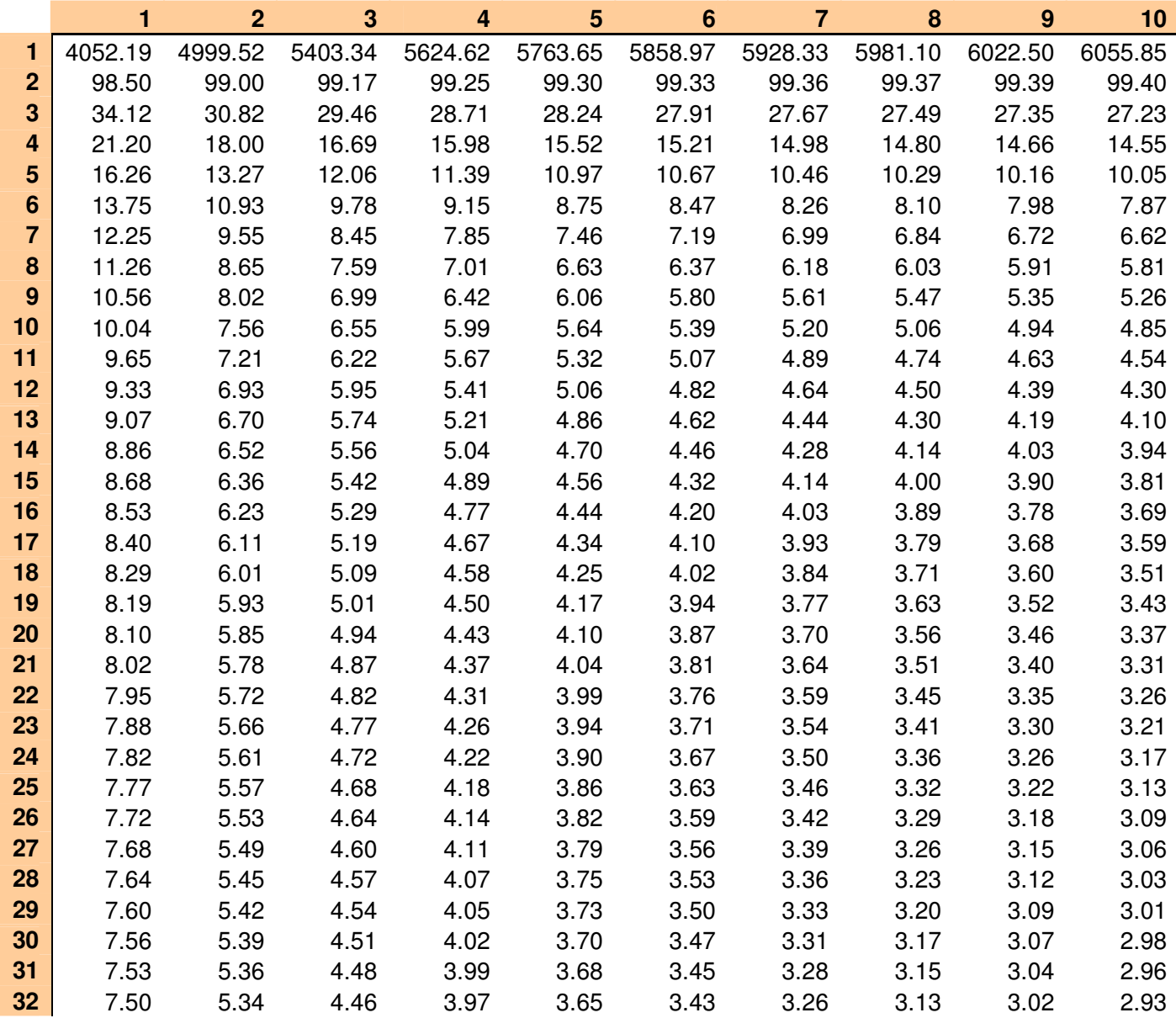

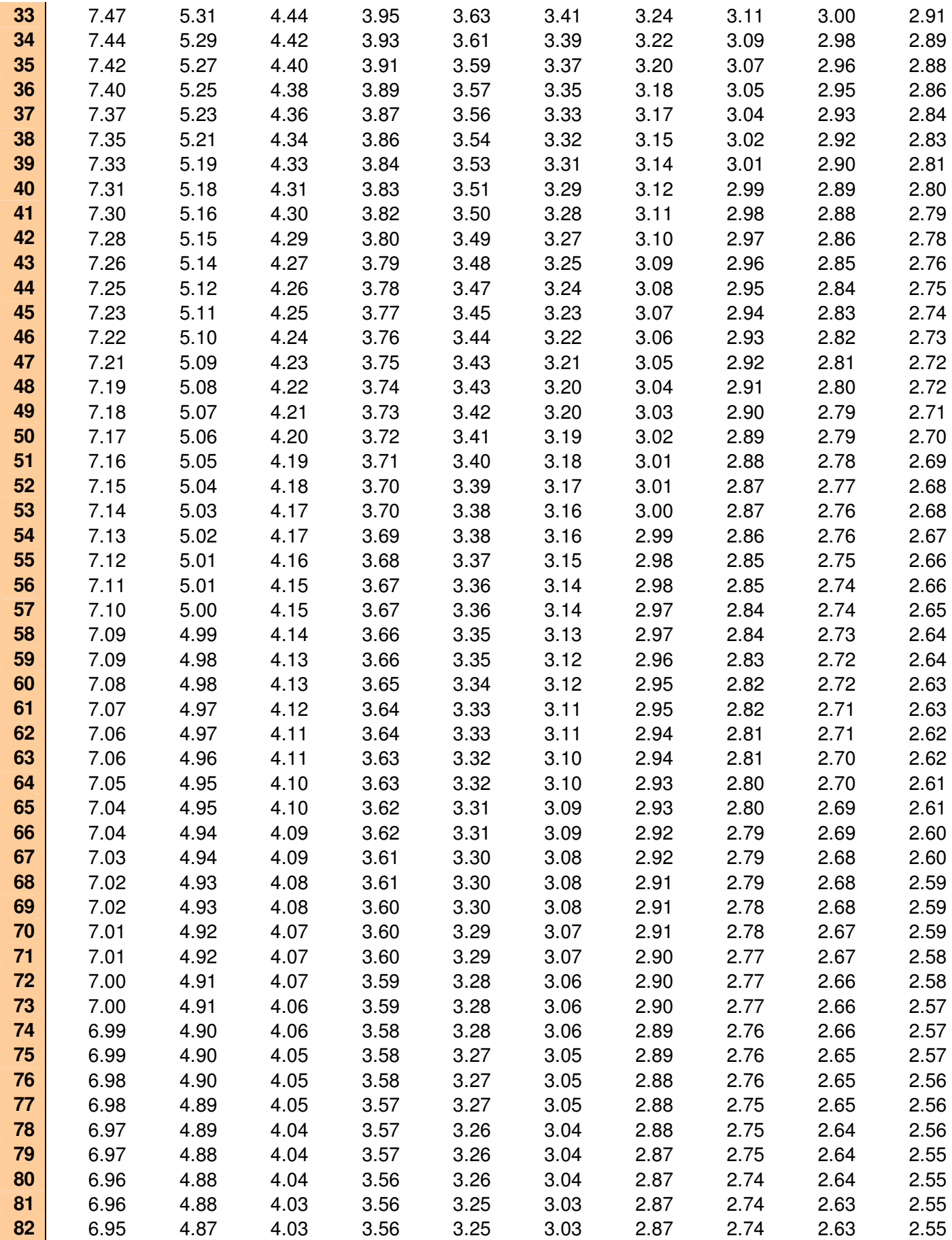

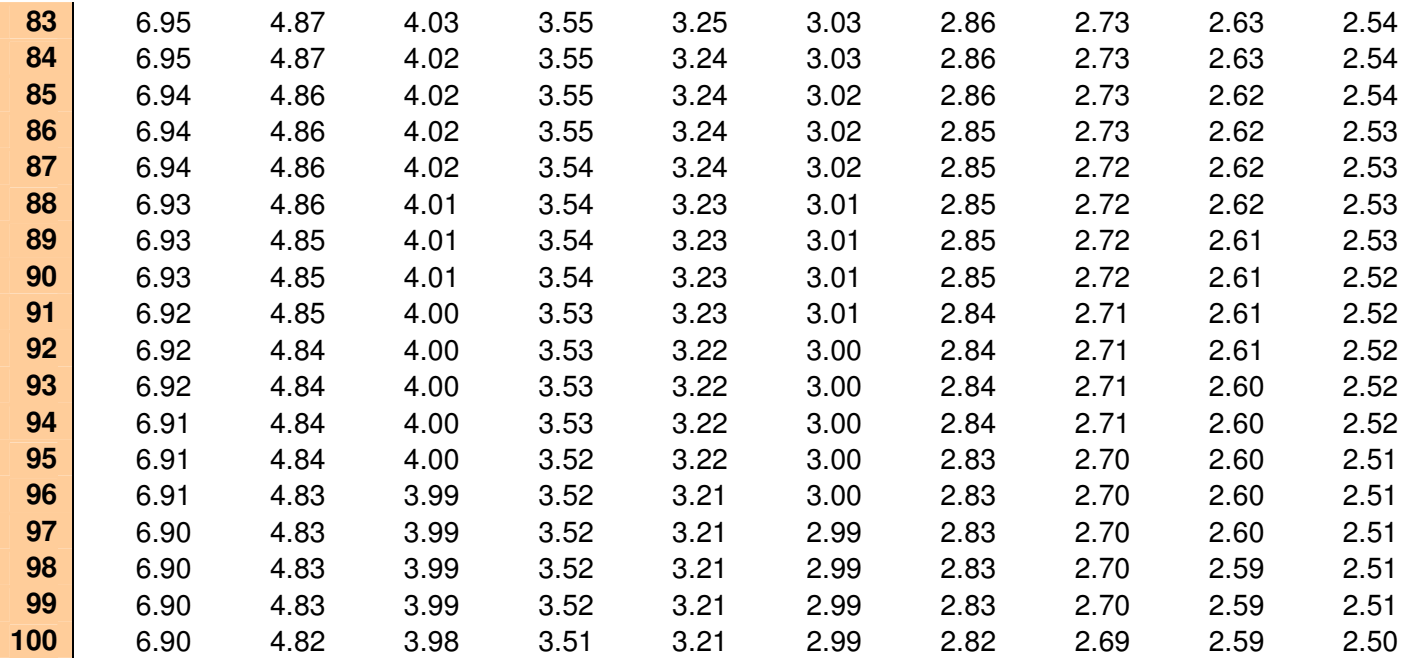